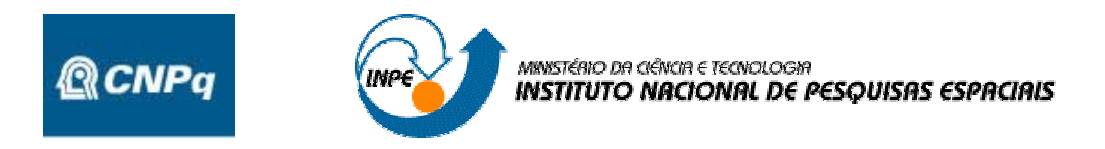

# ANÁLISE FRACTAL DE EVENTOS DE RELÂMPAGOS

# Relatório final de Projeto de Iniciação Científica (PIBIC/CNPq-INPE)

Luiz Antônio Cintra (IBTA, Bolsista PIBIC/CNPq) E-mail: la.cintra@terra.com.br

> Responsáveis Dr. Odim Mendes Jr. (DGE/CEA/INPE) E-mail: odim@dge.inpe.br

Dr. Elbert Einstein N. Macau (LAC/CEA/INPE) E-mail: elbert@lac.inpe.br

Dra. Margarete O. Domingues (LAC/CEA/INPE) E-mail: mo.domingues@lac.inpe.br

> JUNHO DE 2005 **SUMÁRIO**

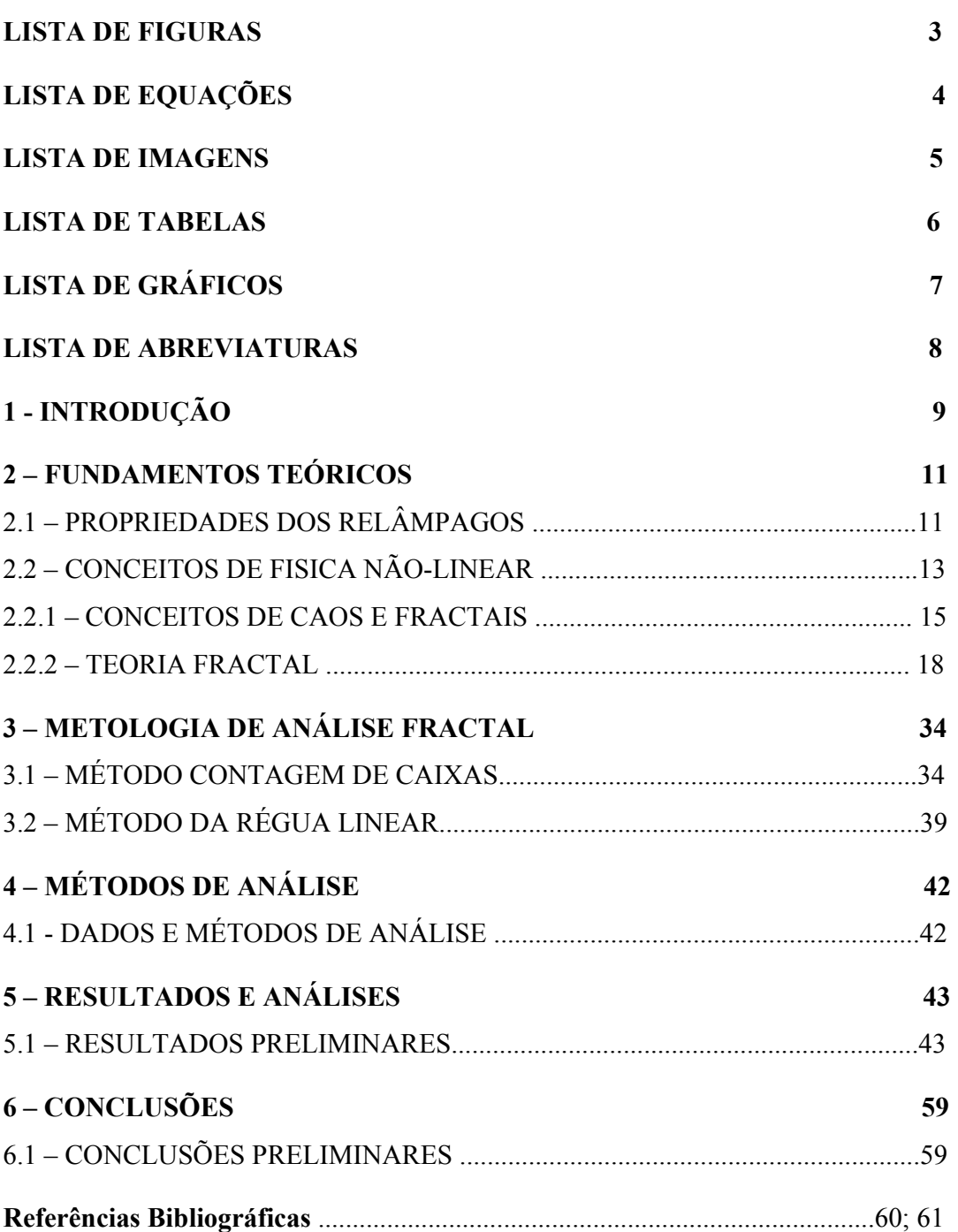

Projeto Análise Fractal de Eventos de Relâmpagos - PIBIC/INPE-MCT pág.3/51

# **LISTA DE FIGURA**

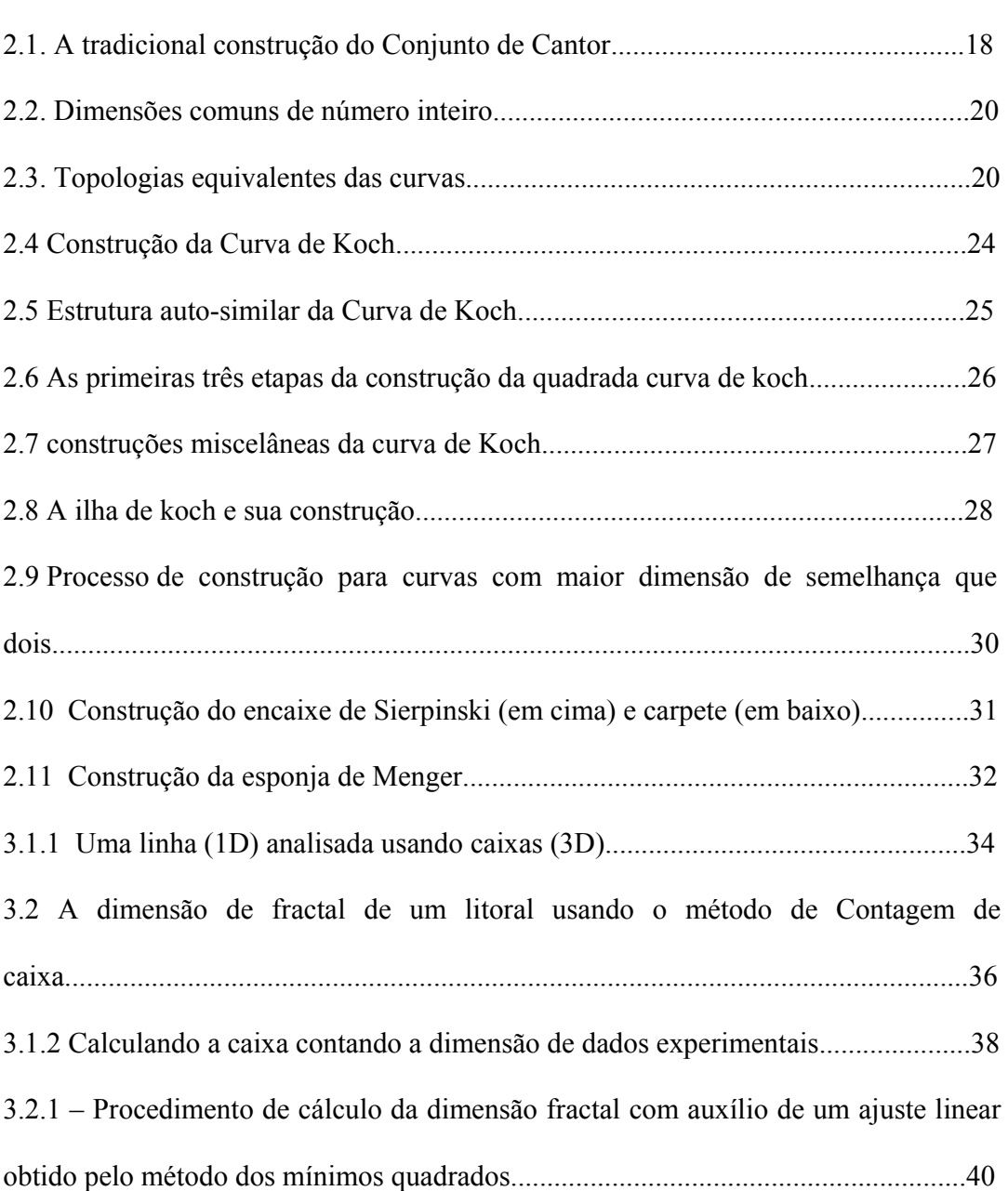

Projeto Análise Fractal de Eventos de Relâmpagos - PIBIC/INPE-MCT pág.4/51

# LISTA DE EQUAÇÕES

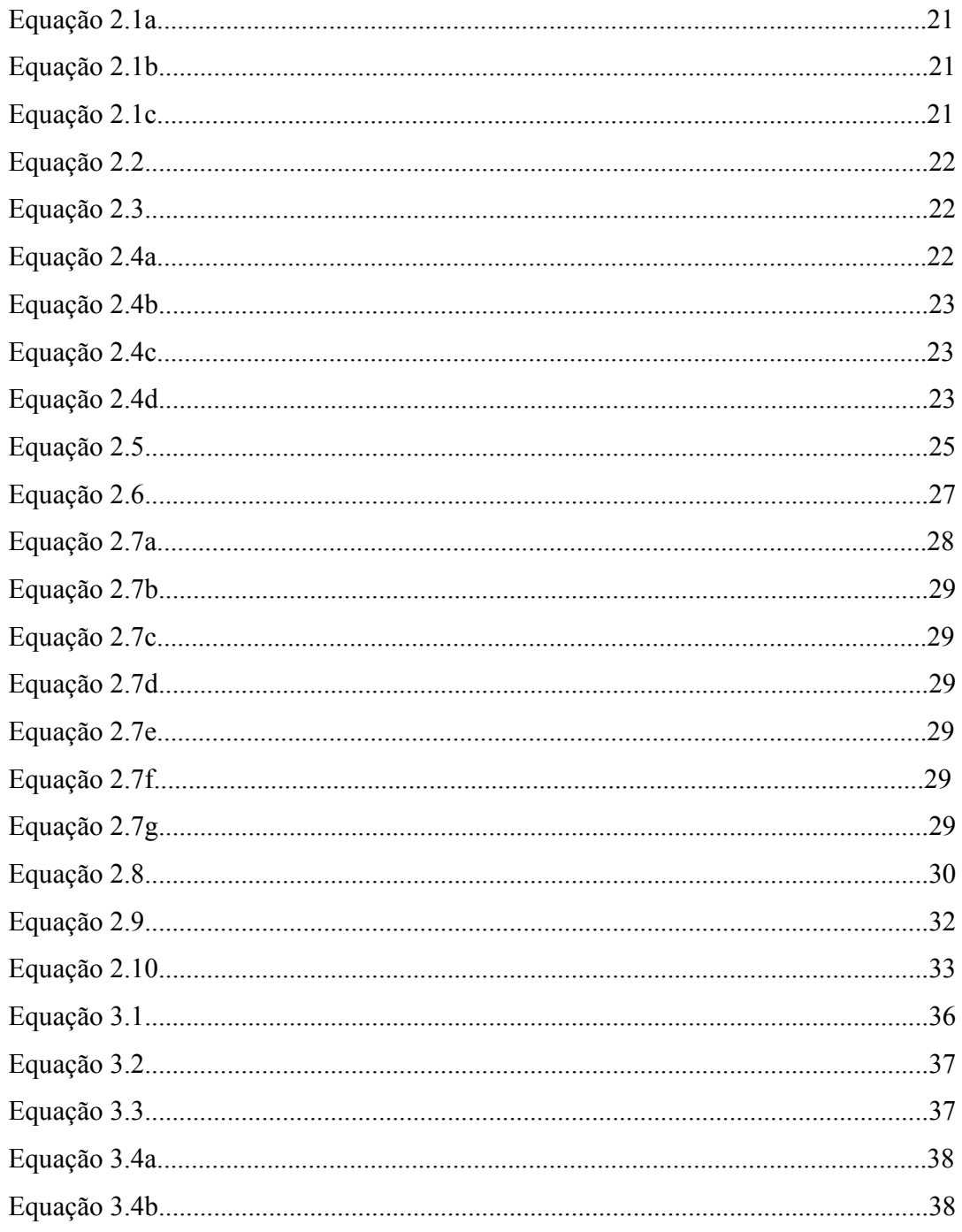

Projeto Análise Fractal de Eventos de Relâmpagos - PIBIC/INPE-MCT pág.5/51

# **LISTA DE IMAGENS**

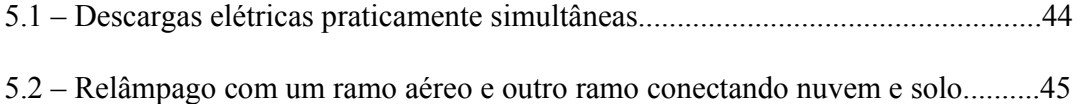

Projeto Análise Fractal de Eventos de Relâmpagos - PIBIC/INPE-MCT pág.6/51

# **LISTA DE TABELAS**

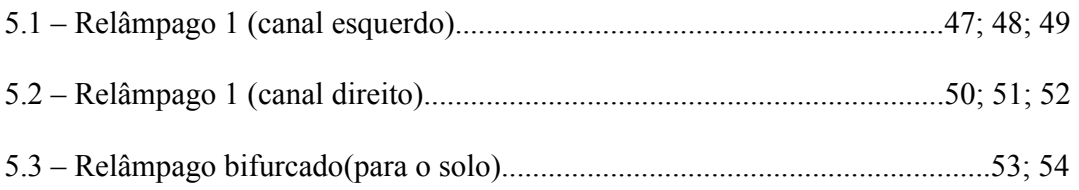

# **LISTA DE GRÁFICOS**

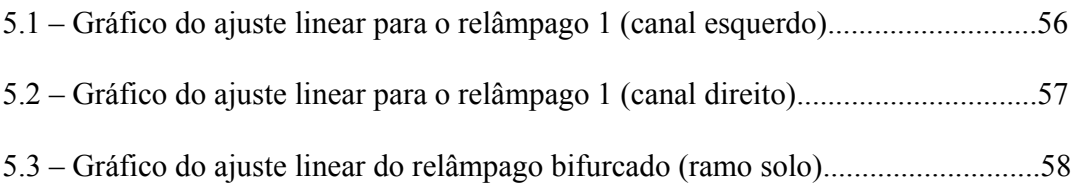

Projeto Análise Fractal de Eventos de Relâmpagos - PIBIC/INPE-MCT pág.8/51

# **LISTA DE ABREVIATURAS**

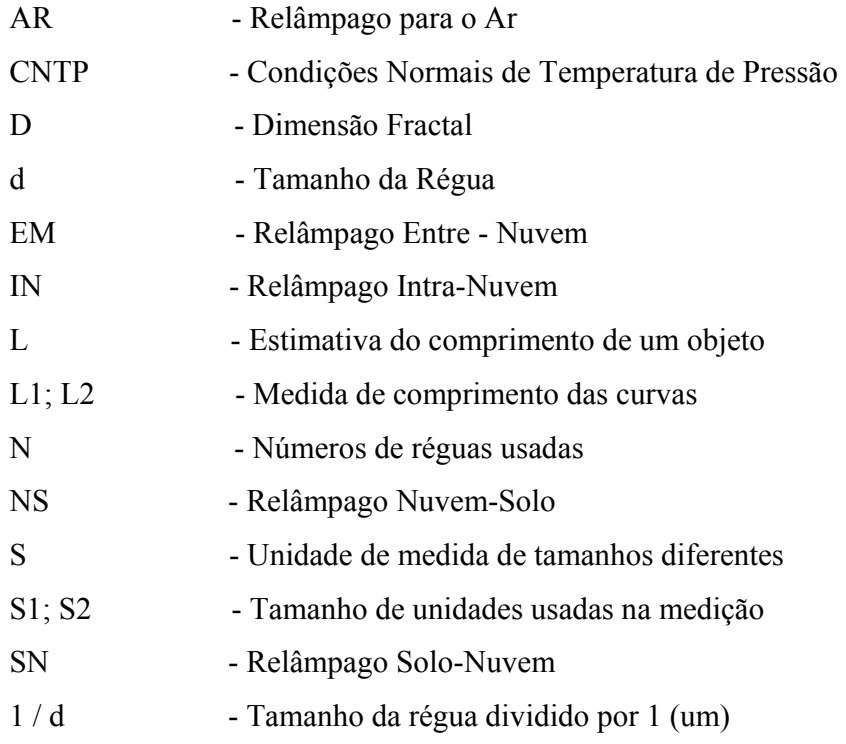

Projeto Análise Fractal de Eventos de Relâmpagos - PIBIC/INPE-MCT pág.9/51

#### **CAPITULO 1**

#### **INTRODUÇÃO**

O fenômeno relâmpago, ao longo dos tempos, tem sido cada vez mais estudado e pesquisado por diversas comunidades científicas e tecnológicas em todo o mundo. (Uman e Krider. 1982 ; Orville. 1994; MacGorman e Rust. 1998 ).

O interesse crescente das suas origens, sua forma de ocorrência e dos seus efeitos deve-se à sua interferência no cotidiano. Por exemplo, recentemente descobriu-se que o aspecto eletromagnético dos relâmpagos interfere também em sistemas de navegação de aeronaves, em dispositivos de comunicação e em sofisticados equipamentos de superfície, acompanhados de significativos prejuízos econômicos causados pelas freqüentes avarias.

Esses são exemplos de efeitos que justificam o seu estudo, numa ampla gama de abordagens. (Orville e Silver. 1997; Diendorfer. 1998; Orville e Huffines. 1999).

A facilidade desse estudo, tem aumentado devido, em grande parte, à instalação de Sistemas de Localização de Tempestades (SLT) e de técnicas de imageamento, que permitem estudos das características físicas, geográficas e sazonais dos relâmpagos, cobrindo grandes áreas continentais e, em particular, as regiões habitadas. Os aspectos de estudos meteorológicos utilizando dados de SLT no Brasil podem ser encontrados em, Solorzano. (1998).

Este projeto de iniciação científica relacionado ao Projeto Análise da Eletrodinâmica de tempestade (CNPq. 447819/03-6), tem por objetivo desenvolver e implementar uma metodologia de análise das descargas elétricas atmosféricas por meio da Técnica Fractal, dando maior ênfase à análise da ramificação e da tortuosidade do canal.

Projeto Análise Fractal de Eventos de Relâmpagos - PIBIC/INPE-MCT pág.10/51

Na fase inicial, fez-se o embasamento teórico sobre o fenômeno relâmpago, desde a formação das nuvens *Cumulonimbus* até a ocorrência dos relâmpagos, e sobre a teoria fractal, considerando conceitos básicos na visão de vários teóricos. A seguir, procedeu-se a escolha de ferramentas de auxílio ao processo de análise fractal das descargas.

Esses procedimentos, e outros ainda em desenvolvimento constituem uma metodologia para o estudo da morfologia dos relâmpagos, característica que parece estar associada a parâmetros atmosféricos. Os resultados parciais obtidos foram o desenvolvimento de método para lidar com relâmpago, a definição dos critérios de tratamento das imagens e a obtenção de resultados quantitativos preliminares. Na fase de prosseguimento do trabalho, tratar-se-ão eventos de descargas selecionados para a obtenção de caracterizações fractais, considerando essencialmente a ramificação e a tortuosidade.

No capitulo 2 apresentam-se, de interesse deste trabalho, os fundamentos teóricos do fenômeno relâmpago, e da física não-linear. No capitulo 3 apresentam - se a metodologia de analise Fractal das descargas elétricas atmosféricas. No capitulo 4 apresentam-se os Métodos de Análise. No capitulo 5 apresentam-se Resultados e Análises e os Resultados Preliminares. E no capitulo 6 apresentam-se as Conclusões e Conclusões Preliminares.

Projeto Análise Fractal de Eventos de Relâmpagos - PIBIC/INPE-MCT pág.11/51

#### **CAPITULO 2**

#### **FUNDAMENTOS TEÓRICOS**

#### **2.1 PROPRIEDADES DOS RELÂMPAGOS**

Existem dois tipos fundamentais de relâmpagos: (1) no céu e (2) os que envolvem o solo. A diferença óbvia entre ambos está no fato de que os relâmpagos no céu são os que não alcançam o solo.

Entre os relâmpagos no céu, pode-se identificar três tipos principais: (1) relâmpagos intra-nuvem (IN), os quais ocorrem no interior de uma mesma nuvem de tempestade; (2) relâmpagos entre-nuvens (EN), que ocorrem entre nuvens diferentes e (3) relâmpagos no ar (AR), que partem de uma nuvem e terminam na própria atmosfera em torno das nuvens de tempestade.

Os relâmpagos que envolvem o solo, também conhecidos como raios, são classificados em dois tipos básicos: (1) relâmpagos nuvem-solo (NS), caracterizados por descargas que partindo de uma nuvem, atingem a superfície da Terra e (2) relâmpagos solo-nuvem (SN), que ocorrem a partir do solo em direção à nuvem. Os relâmpagos NS e SN também são classificados pela polaridade das cargas efetivamente transferidas ao solo (ou neutralizadas na nuvem), dando origem aos relâmpagos positivos (transferência de cargas positiva) e negativas (transferência de cargas negativas).

Os relâmpagos mais comuns ocorrem no interior das nuvens (IN) seguidos pelos relâmpagos NS. Já os relâmpagos SN, EN e AR são bem mais raros. Embora os relâmpagos que envolvam o solo não sejam os mais freqüentes, eles são os mais estudados e, conseqüentemente, melhor compreendidos, devido não só a maior facilidade na realização de medidas como também por sua ação destrutiva na

Projeto Análise Fractal de Eventos de Relâmpagos - PIBIC/INPE-MCT pág.12/51

superfície terrestre. Por outro lado, os relâmpagos no céu são bem menos conhecidos, devido a grande dificuldade em obter-se informações detalhadas de seus mecanismos físicos.

O relâmpago, consiste em uma descarga elétrica de grandes proporções que ocorre na atmosfera e que apresenta fenômenos relacionados, não só próximo ao local de usa ocorrência, como também a grandes distancias Acredita-se que os relâmpagos possuam um papel fundamental na manutenção do campo elétrico de tempo bom (cerca de 100V/m apontando para baixo), observável abaixo da ionosfera, que surge devido ao abalanço entre a carga negativa liquida da Terra e a carga espacial, CEAG, uma descarga atmosférica provoca reações químicas no interior e ao redor de seu canal de propagação, com uma temperatura muito elevada que resultam em elementos químicos antes não existentes na atmosfera ou pelo menos, em concentração minoritária (Iribarne e Cho. 1980; Uman. 1987; Williams. 1988).

O relâmpago possui um longo canal ionizado, na maioria das vezes dotado de diversas ramificações, que estende-se por vários quilômetros tanto na vertical como na horizontal. Este canal atua como uma antena de irradiação efetiva de ondas eletromagnéticas (EM) em um amplo espectro de freqüências, as quais propagam-se ao redor do planeta ao longo da atmosfera, gerando um grande numero de fenômenos interessantes tanto na superfície como nas camadas mais altas. Estudos indicam que a radiação EM dos relâmpagos produzam efeitos diretos e indiretos no plasma ionosférico e na precipitação da magnetosfera da Terra (Uman. 1987).

As variações do campo elétrico ambiente durante a ocorrência de um relâmpago constitui uma das mais importante informações que dão fundamentos a inúmeros estudos de relâmpagos pois, o comportamento do campo elétrico ao longo de todo evento pode freqüentemente revelar parâmetros físicos significativos de cada etapa que compõe o fenômeno. Os campos EM irradiados por diferentes processos de um relâmpago possuem assinaturas distintas mas dotadas de características comuns que

Projeto Análise Fractal de Eventos de Relâmpagos - PIBIC/INPE-MCT pág.13/51

se reproduzem a cada novo evento. (Uman e Krider. 1982; Miranda. 2000).Varias literaturas descrevem a décadas de medidas EM irradiados por relâmpagos, são elas, Uman (1987); Ogawa (1995) e MaccGorman e Rust (1998).

#### 2.2 CONCEITOS DE FISICA NÃO-LINEAR

Dizem que há mais de dois mil anos atrás, um matemático grego chamado Euclides estava caminhando pela praia quando notou que a areia, vista como um todo, assemelhava-se a uma superfície continua e uniforme. Então Euclides empenhou-se em tentar provar, matematicamente, que todas as formas da natureza podiam ser reduzidas a formas geométricas simples: cubos, paralelepípedos, esferas. Euclides estava concentrando nas formas, deixando de lado um elemento importantíssimo neste tipo de analise: *"a dimensão".*

Este foi o ponto de partida para um matemático chamado Benoit Mandelbrot, que descreveu matematicamente a idéia original de Euclides acrescentado a ela a questão da dimensão. Assim surgiu os Fractais, que foi explicado por Mandelbrot assim; *"Eu cunhei a palavra fractal do adjetivo em Latim fractus. O verbo latino correspondente é frangere significa 'quebrar': criar fragmentos irregulares. É contudo sabido ( e como é apropriado para os nossos propósitos! ) que, além de significar 'quebrado' ou 'partido', fractus também significa irregular . Os dois significados estão preservados em fragmentos" .* ( B. Mandelbrot 1975 ).

Os Fractais são figuras geométricas que apresentam irregularidade em sua forma natural. Os matemáticos foram os primeiros a estudarem os fractais, hoje em dia cientistas de varias áreas os utilizam como uma ferramenta a mais para o estudo de diversos fenômenos, onde não pode ser utilizada as geometrias tradicionais*. "Nuvens não são esferas, Montanhas não são cones, Continentes não são círculos, um Latido não é contínuo e nem um Raio viaja em linha reta".* (B.Mandelbrot 1975 ).

Projeto Análise Fractal de Eventos de Relâmpagos - PIBIC/INPE-MCT pág.14/51

O conceito matemático de um Fractal é medir objetos de estruturas de diferentes escalas, desde grande como pequena.

Por exemplo, se fossemos medir o comprimento de uma praça do nosso bairro, utilizando uma régua de um metro, depois uma nova medição com uma régua de 20cm, os resultados obtido, com certeza seriam diferentes, porque uma pequena irregularidade na praça como uma pedra, um buraco ou a raiz de uma árvore, que talvez fosse desconsiderada pela régua maior, na régua menor seriam considerado essas irregularidades. Sendo assim, quanto menor a régua utilizada, maior será o comprimento encontrado.

*"A geometria dos Fractais não é apenas um capitulo da Matemática, mas também uma forma de ajudar os Homens a verem o mesmo velho Mundo diferente".*  ( B. Mandelbrot 1975 ).

A *"Teoria dos Fractais"* é também conhecida por *"Teoria do Caos",* uma característica de um sistema caótico é que ele sempre mostra sensibilidade as condições iniciais, qualquer perturbação no estado inicial do sistema, não importando quão pequena que seja levara a uma grande diferença no estado final, fazendo com que a previsão do futuro torne muito difícil.

Compreendendo o comportamento caótico, muitas vezes é possível entender como o sistema se comportará como um todo ao longo do tempo.

Com o desenvolvimento da matemática e das outras ciências, a *"Teoria do Caos"* surgiu com o objetivo de compreender e dar resposta às flutuações erráticas e irregulares que se encontram na Natureza.

A investigação do Caos teve inicio nos anos 60, quando se descobriu que sistemas complexos podiam descrever possíveis previsões do tempo, verificou-se que um

Projeto Análise Fractal de Eventos de Relâmpagos - PIBIC/INPE-MCT pág.15/51

sistema passa facilmente de um estado de ordem para um estado caótico, podendo surgir às vezes espontaneamente dentro do caos a ordem.

Um exemplo, Fabio tem que ir para Curitiba ver a sua avó, ele queria pegar o ônibus das 7 horas, saiu de seu apartamento as 6:50 horas, ao entrar no elevador acabou a energia, 2 minutos depois a energia voltou, chegou no ponto, o ônibus das 7 horas tinha acabado de passar, ele ainda viu o ônibus ir embora, teve que esperar mais 2 horas para pegar o próximo ônibus o das 9 horas o que vez com que ele demorasse mais de 2 horas além das 7 horas de viagem. Esse é um bom exemplo de caos: uma pequena alteração pode provocar uma diferença considerável, mas se Fabio tivesse saído de casa as 6:48 horas não teria ficado preso no elevador teria dado tempo de pegar o ônibus das 7 horas teria chegado na casa da sua avó muito mais cedo.

*"O mundo que nos cerca é caótico, mas podemos tentar limita-lo no computador, a geometria fractal é uma imagem muito versátil que nos ajuda a lidar com os fenômenos caóticos e imprevisível".* ( Mandelbrot 1975 ).

#### 2.2.1- CONCEITO DE CAOS E FRACTAIS

As oscilações podem ser encontradas em todas as partes da ciência e da natureza. O engenheiro mecânico tem que se preocupar com a oscilação regular que rodam fora do eixo de equilíbrio; o engenheiro civil com as vibrações estruturais potencialmente desastrosas induzindo a vórtice em um convés de ponte; o engenheiro eletricista com a oscilação de potência no circuito; o engenheiro químico com regular andamento de substancias químicas e os ciclos de uma reação químicas; o geólogo com tremores de terremotos; o biólogo com ciclos de crescimento da população de animais; o cirurgião cardiovascular com o regular ( e mais então, irregular ) batidas do coração humano; o economista com a prosperidade ou falência do ciclo da bolsa de valores; o físico com a oscilação do movimento guiado de um pêndulo; o astrônomo

Projeto Análise Fractal de Eventos de Relâmpagos - PIBIC/INPE-MCT pág.16/51

como o movimento cíclico de corpos celestiais; e assim por diante, a lista é extensa e diversa.

A oscilação dinâmica pode ser classificada em duas categorias principais: a linear e a não-linear, todos os sistemas reais, são não lineares, podem ser usados como primeira aproximação uma dinâmica de um modelo linear. Modelo linear são preferidos dos cientistas no ponto de vista de serem mais fácil sua análise matemática. Os sistemas não-lineares são mais difíceis de analisar matematicamente, existem algumas exceções, soluções analíticas não são possíveis para as equações de diferencial de não linear devido a sua evolução temporal. Sistemas únicos não-linear são capazes de comportamento fascinante e movimentos conhecidos como caóticos ou simplesmente caos. Sistemas simples regulares do não-linear podem ocorrer condições, inesperada, comportando-se de uma maneira aparentemente imprevisível. Em 1963 Lorenz de Edward publicou seu trabalho, onde detalhava o comportamento de um modelo matemático simplificado representando o trabalho da atmosfera. Lorenz mostrou um modelo matemático relativamente diferente, podendo reproduzir comportamentos aparentemente impossíveis, mais tarde chamado de caos, o modelo de Lorenz contém três variáveis: X, Y e Z.

Cientistas e engenheiros estão atrás de mudanças de modelos através da geometria fractal e a dinâmica caótica do mundo em que vivemos. Os químicos, biólogos, físicos, geólogos, economistas e projetistas ( aeronáutica civil, eletromecânico, etc ), estão desenvolvendo métodos da geometria fractal e dinâmica caóticas para explicar fenômenos físicos diversos: de arvores a turbulências; cidades a rachar; músicas; a crateras da lua; epidemias de sarampo e muito mais.

As idéias sobre a geometria fractal e dinâmica caótica existiram durante muito tempo, entretanto com a chegada do computador com sua capacidade de executar grandes cálculos, repetitivos e rápidos, fornecem ferramentas necessárias para explorar profundamente esse assunto. Ultimamente o interesse sobre fractal e o caos tem Projeto Análise Fractal de Eventos de Relâmpagos - PIBIC/INPE-MCT pág.17/51

andado junto com o desenvolvimento e avanço do computador. Os fractais podem ser achados na natureza ou gerados usando formulas matemáticas.

A palavra *"Fractal"* foi criada por Benoit Mandelbrot as vezes referido como o pai da geometria fractal, Mandelbrot dizia que era impossível descrever a natureza usando a geometria Euclidiana, que usa termos como linhas, retas, círculos, cubos, etc. Ele propôs que a fractal e a geometria fractal podia ser usada para descrever objetos reais tal como arvores, relâmpagos, rios, e litorais, um meio simples de definir um fractal é como um objeto que define características de auto-semelhança. Um litoral é considerado uma curva fractal, entretanto uma pessoa não é um objeto de auto-semelhança, várias partes do corpo são formas bastante deferentes da mãos até a cabeça, ele não tem semelhanças na sua forma, a unha não se parece com a mão e assim por diante, embora estudos recentes tentam com algum êxito caracterizar que certas partes do corpo pode - se usar a geometria fractal: a ramificação da estrutura de um pulmão, a estruturas dos neurônios ( células do celebro ). Agora uma nuvem, uma parede rachada, uma encosta possuem estáticas e o mesmo grau de rugosidade, possuem auto-semelhança estática. Já uma samambaia, cada ramo é uma mini-cópia da samambaia inteira, assim quando observada o topo da samambaia vemos uma cópia menor da samambaia inteira.

Em uma figura existem apenas duas dimensões elas podem ser representadas usando somente dois coordenados, as duas dimensões de Euclides. Uma dimensão de um número inteiro que é a maior que sua Dimensão Topologia,  $D<sub>r</sub>$ , e menos que a Dimensão de Euclides  $D<sub>F</sub>$ . Um fractal natural, entretanto necessitam de um mundo em 3D. Existem muitas definições de dimensões de fractal: Dimensão de Semelhança,  $D_s$ ; Dimensão de Divisor,  $D_b$ ; Dimensão de Hausdorff,  $D<sub>H</sub>$ ; Dimensão de Contagem de Caixas,  $D_{\beta}$ ; Dimensão de Correlação,  $D_{\beta}$ ; Dimensão da Informação,  $D_i$ ; Dimensão Pointwise,  $D_i$ ; Dimensão de Lyapunov,  $D_i$ .

Projeto Análise Fractal de Eventos de Relâmpagos - PIBIC/INPE-MCT pág.18/51

Um objeto fractal está definido como um que aparece em várias escalas de grandeza e também como um objeto com a sua própria Dimensão Fractal, que é normalmente ( mas não sempre ) uma dimensão maior de um número que não é inteiro e sua Dimensão de Topologia,  $D_r$ , e menor que a Dimensão de Euglidiana,  $D_r$ .

"Um Fractal é por definição um jogo para que a Dimensão de Hansdorff,  $D_{\rm H}$ , *estritamente excede a Dimensão de Topologia,*  $D<sub>r</sub>$ *".* (Mandelbrot). Que mais tarde voltou a traz e substituiu por, *"Um Fractal é uma forma feita de partes semelhantes de um total de algum meio".*( Mandelbrot )

#### 2.2.2 TEORIA FRACTAL

#### 2.2.2.1 CONJUNTO DE CANTOR

Cantor apresenta o Conjunto de Cantor certamente classificado como um objeto fractal mais freqüentemente citado na literatura, ao lado talvez, a Curva de Koch e o Conjunto de Mandelbrot e a Esponja de Menger. O Conjunto de Cantor consiste em um Conjunto infinito até desaparecer o segmento de linha no intervalo de uma unidade. A ilustração ajuda a entender o Fractal fixo de Cantor e seu método de construção.

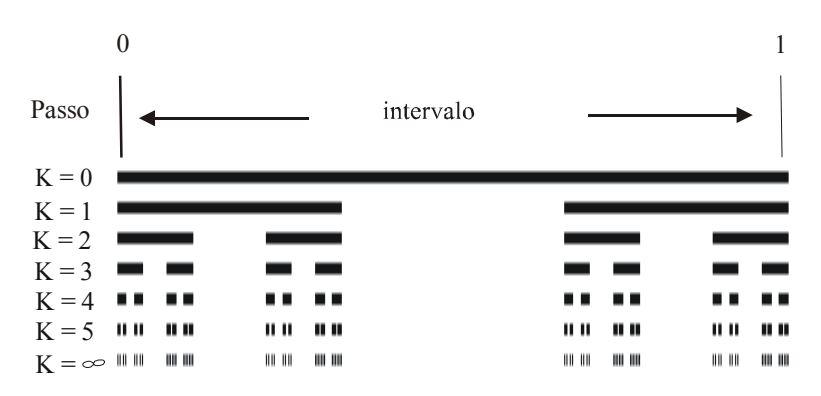

Figura 2.1. A tradicional construção do Conjunto de Cantor

Projeto Análise Fractal de Eventos de Relâmpagos - PIBIC/INPE-MCT pág.19/51

Na construção de Cantor (figura 2.1), o segmento inicial da linha de unidade, *K* = 0, é o iniciador do Conjunto. O primeiro passo, *K* = 1, é o gerador do Conjunto. Como é a Interação repetida desse passo em segmentos subseqüentes de linha que leva a geração do Conjunto. Na quinta interação é indistinguível, obteve-se as interação mais altas do Conjunto de Cantor.

Isso ocorre devido ao limite de detalhes finitos da visão humana ou impressora que é usada para copiar imagens. Assim ilustrar o jogo é suficiente repetir o processo de geração só pelo número de passos necessários para enganar os olhos, e não o número infinito de vezes, isso é uma verdade para qualquer objeto fractal. Entretanto, só depois que um número infinito de interações obtemos o Conjunto de Cantor. Para um número finito de interações o objeto produzido é meramente uma coleção de seguimentos de linhas com comprimentos finitos, estes objetos formados a caminho do objeto fractal são denominados Pré-fractais.

O Conjunto de Cantor é um objeto regular de fractal que sua exibição exigem mais semelhança de todas escala. O Conjunto de Cantor contém um número infinitos de cópias de si dentro de si mesmo outro meio de se olhar o Conjunto de Cantor é que o Conjunto de Cantor é composto de Conjuntos de Cantor. Em cada etapa o segmento de cada linha é partida em e quatro onde é usada somente o primeiro e o quarto segmento da linha original.

O Conjunto de Cantor é uma construção simples, mas é um objeto com uma estrutura infinitamente rica, não enche o intervalo de unidade continua, o objeto não tem uma dimensão, mas ele também não é um objeto de dimensão zero, então ele tem uma dimensão que não é nem zero nem um.

Um número não inteiro, dimensão fractal são bastante difíceis de analisar. Podemos entender que objetos que tenham 0D ( ponto ), 1D ( linhas ), 2D ( superfície ), 3D ( sólido: largura, comprimento e altura ).

Projeto Análise Fractal de Eventos de Relâmpagos - PIBIC/INPE-MCT pág.20/51

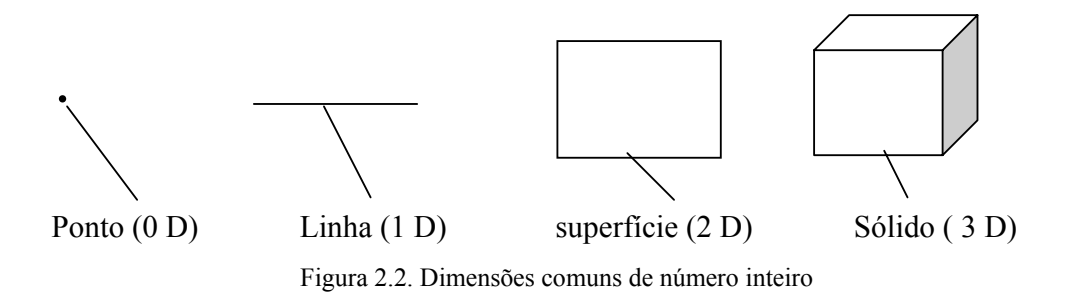

Podemos ver normalmente, uma, duas, três dimensões. Formamos um quadro 3D do nosso mundo por combinar as imagens 2D de cada um de nossos olhos. É possível compreender objetos em dimensões elevadas com 4D, 5D, 6D, e assim por diante. Objetos não dimensionais de números inteiros, como 1.280D, 4.650D, ou 85.64391...D. Existem muitas definições de dimensões as duas mais comuns definições conhecidas são a Dimensão de Euclides,  $D<sub>E</sub>$  e Dimensão de Topologia,  $D<sub>r</sub>$ , ambas levam a definições não fractal, dimensão de números inteiros.

A Dimensão de Euclides é simplesmente números de coordenadas necessárias para especificar um objeto. A Dimensão de Topologia e mais envolvida no ramo matemático é considerada uma forma de objetos essencialmente um ponto qualitativo, lida com o meios em que o objetos podem ser deturpados de sua forma e formado em outro sem perder suas características essenciais. Assim linhas retas podem ser transformar em rugosa, lisa ou dobrada em curvas.

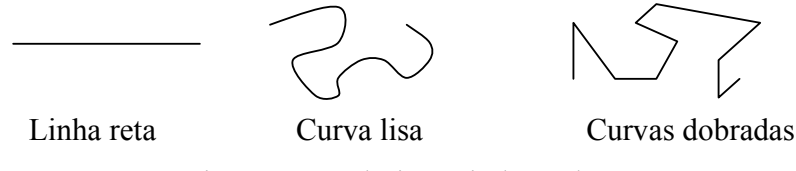

Figura 2.3. Topologias equivalentes das curvas

Há muitas definições de dimensões que são um número não inteiro ou fractal, estas dimensões são particularmente úteis para caracterizar objetos fractais. Na Dimensão Projeto Análise Fractal de Eventos de Relâmpagos - PIBIC/INPE-MCT pág.21/51

de Semelhança  $D_s$ , caracteriza na construção de objetos regulares de fractal. O conceito de dimensão de aproximação é associado ao escalar, considere a linha, superfície e sólida, dividindo para cima respectivamente por sub-comprimento de alta-semelhança, sub-áreas e sub-volumes de comprimento de lado, na derivação supõem que o comprimento *L*, área, volume, *V*, são semelhante a unidade inteira. Considere primeiramente a linha, se a linha é dividida em **N** segmentos de autosemelhança menores, em cada comprimento, então ε é a escala de relação,  $\epsilon / L = \epsilon$ , desde que  $L = I$ . Assim:

$$
L = N\varepsilon = 1
$$
  
Equação 2.1a

Na unidade a escala de superfície é composta de partes de auto-semelhança de *N*,  $\epsilon = 1/N$  Na figura 2.3, considere a área de unidade, se dividimos a área outra vez em segmentos de *N* cada área em <sup>ε</sup> , então:

$$
A = N \mathcal{E}^2 = I
$$
  
Equação 2.1b

A superfície de unidade a escala é composta de *N* semelhante a  $\varepsilon = 1 / N^2$ 1 *.* Aplicando a lógica semelhante, obtém para uma unidade de volume:

$$
V = N_{\mathcal{E}}^3 = I
$$
  
Equação 2.1c

O sólido da unidade *N* de partes auto-semelhantes escalam por:  $\varepsilon = I/N^3$ 1 *.* Cada objeto consiste em elementos de *N* de comprimento de lado. O *N* é determinado pela escolha de  $\varepsilon$ , deve ser notado que N para cada necessidade do Projeto Análise Fractal de Eventos de Relâmpagos - PIBIC/INPE-MCT pág.22/51

objeto necessariamente não é o mesmo. *N* expressão o expoente de ε em cada caso é uma medida da semelhança da dimensão do objeto, seria:

$$
N_{\mathcal{E}}^{D_s} = I
$$
  
Equação 2.2

Usando logaritmos leva a expressão:

$$
Ds = \frac{\log(N)}{\log(1/\varepsilon)}
$$
  
Equação 2.3

O Subscrito *S* denota a Dimensão de Semelhança. A expressão acima expressa objetos familiares, usando os mesmos números inteiros de Euclides, Topologia e Dimensão de Semelhança. Uma linha reta, superfície plana e objetos sólidos, onde  $D_E = D_S = D_T$ . Entretanto na equação 2.3 pode ser produzida e estimada como dimensão de objeto fractal onde  $D<sub>s</sub>$  é um numero não inteiro. Isto pode ser visto pela definição da dimensão auto-similar ao Conjunto de Cantor o processo se constitui em 2, 2, ( ver figura 2.1 ). Existem duas das tais cópias idênticas do conjunto contido dentro do conjunto, assim  $N = 2 e \epsilon =$ 3 1. A Dimensão de Semelhança então é:

$$
D_{s} = \frac{\log(2)}{\log(1/(1/3))} = \frac{\log(2)}{\log(3)} = 0.6309...
$$
  
Equação 2.4a

Assim para o Conjunto de Cantor,  $D_s$  é menos que um e maior que zero, tendo assim uma dimensão similar e um número não inteiro de 0.6309... devido a estrutura fractal do objeto. Em uma seção prévia o Conjunto de Cantor tem Dimensão de Projeto Análise Fractal de Eventos de Relâmpagos - PIBIC/INPE-MCT pág.23/51

Euclides de um e uma Dimensão de Topologia de zero, assim  $D_E \ge D_S \ge D_T$ , como Dimensão de Semelhança. O conjunto é um fractal com dimensão de fractal definido pela Dimensão de Semelhança de 0.6309.... Para melhor compreensão o Conjunto de Cantor não é uma linha nem um ponto é algo entre eles. Em vez de considerar a escala de cada sub-intervalo do Conjunto de Cantor reduzido por 1/3, agora cada intervalo será reduzido por 1/9. Na figura 2.1, há quatro segmentos, cada uma cópia é idêntica do conjunto neste caso *N = 4* e <sup>ε</sup> *= 1/9,* e outra vez isso leva a uma Dimensão de Semelhança.

$$
D_{s} = \frac{\log(4)}{\log(1/(1/9))} = \frac{\log(4)}{\log(9)} = \frac{2\log(2)}{2\log(3)} = 0.6309...
$$
  
Equação 2.4b

Semelhante há oito sub-intervalos menores contendo cópias idênticas cada uma em uma escala de 1/ 27 do Conjunto original.

$$
D_{s} = \frac{\log(8)}{\log(1/(1/27))} = \frac{\log(8)}{\log(27)} = \frac{3\log(2)}{3\log(3)} = 0.6309...
$$
  
Equação 2.4c

Agora a idéia de uma regra está aparente, a expressão geral para a Dimensão de Semelhança do Conjunto de Cantor é:

$$
D_{s} = \frac{\log(2^{c})}{\log(3^{c})} = \frac{C \log(2)}{C \log(3)} = \frac{\log(2)}{\log(3)} = 0.6309...
$$
  
Equação 2.4d

Onde a escala constante, *C*, depende da escala identificar a auto-semelhança do objeto. A Dimensão está independente da escala que pesquisa o objeto.

#### 2.2.2.2 CURVA DE KOCH

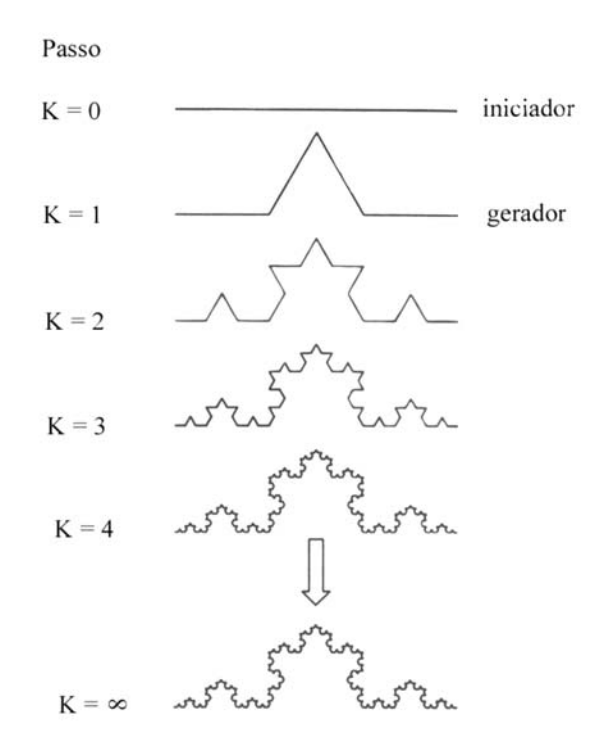

Figura 2.4 Construção da Curva de Koch

A curva de Koch , o método de construção, é outro poço fractal documentado, Como o Conjunto de Cantor, a Curva de Koch simplesmente é construída usando um procedimento de interação, começando com o iniciador do conjunto como o segmento de linha de unidade ( *K* = 0 passo zero ) ver figura. O segmento da linha de unidade é dividido em três e é retirada a linha do meio, esta linha é substituída por dois segmentos iguais ambas com 1/3 em comprimento, que forma um triângulo eqüilateral ( *K* = 1 passo 1 ) este passo é o gerador da curva. O próximo passo *K* = 2 é dividido em três cada um dos quatro segmentos é retirado o meio de cada segmento e substituído por dois iguais como antes. Este processo é repetido um número infinito de vezes produzindo a Curva de Koch. Mais um vez a auto-semelhança do conjunto é evidente. Cada sub-seguimento é uma réplica igual da curva original. Uma propriedade rotativa da Curva de Koch é que é aparentemente infinita em comprimento. Isto pode ser notado no processo de construção em cada passo *K*, na

Projeto Análise Fractal de Eventos de Relâmpagos - PIBIC/INPE-MCT pág.25/51

sua geração, o aumento do comprimento da curva de pré-fractal,  $4/3 \sum_{K-1}$ , onde *L<sub>K−1</sub>*, e o comprimento da curva no próximo passo. Como o número das gerações aumenta, o comprimento da curva aumenta. Portanto esse comprimento não é uma medida útil da Curva de Koch, devido ao um número infinito de repetições.

Pode ser notado que a curva de Koch é construída de canto, tangentes, ocorrendo em qualquer lugar sobre ela. Casa uma é 1/3 da curva original. Então *N = 4*, <sup>ε</sup> *= 1/3*. A Dimensão de Semelhança baseasse na expressão 2.3, assim a expressão fica:

$$
D_s = \frac{\log(N)}{\log(1/\varepsilon)} = \frac{\log(4)}{\log(3)} = 1.2618...
$$

Equação 2.5

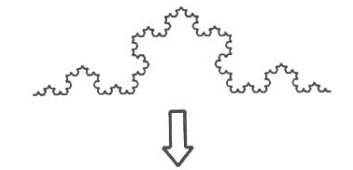

A curva de Koch constituem de 4 segmentos

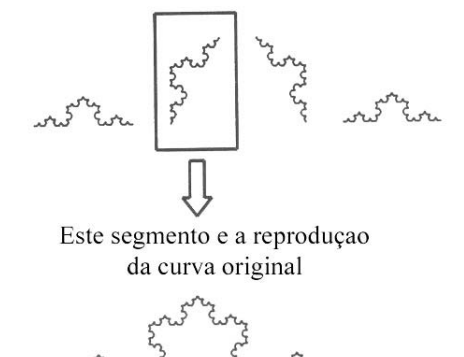

Figura 2.5 Estrutura auto-similar da Curva de Koch

Isto é a curva de Koch tem uma dimensão maior na linha de unidade (  $D_E = D_T = 1$  ). E unidade de área ( $D_E = D_T = 2$  ). A Dimensão de Projeto Análise Fractal de Eventos de Relâmpagos - PIBIC/INPE-MCT pág.26/51

Semelhança da Curva de Koch entre Euclides e a Dimensão de Topologia,  $D_E \geq D_S \geq D_T$ , conclusão é de fato um objeto fractal, Dimensão de Semelhança, D<sub>S</sub>, de 1.2618.... A Curva mostrada na figura 2.4 e 2.5, especifica a tradicional Curva de Koch, como no Conjunto de Cantor tradicional. A curva de Koch original, começa com um seguimento sendo dividido em outros três segmentos menores é retirado o meio desses segmentos que é modificado a cada passo, por mudar a forma do gerador uma variedade da Curva de Koch pode ser produzida. A figura 2.6 contém as três etapas da construção da curva quadrada de Koch.

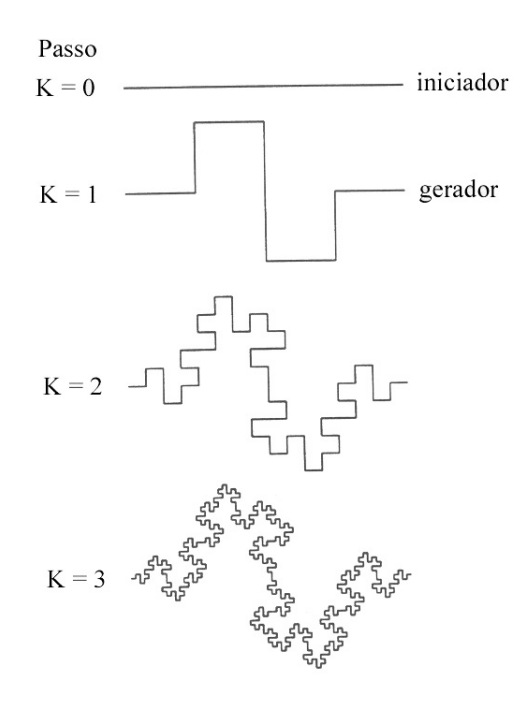

Figura 2.6 As primeiras três etapas da construção da quadrada curva de koch

Projeto Análise Fractal de Eventos de Relâmpagos - PIBIC/INPE-MCT pág.27/51

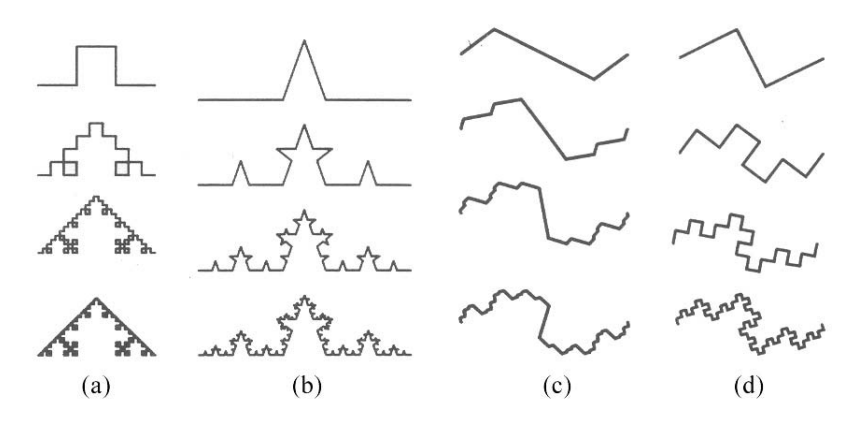

Figura 2.7 construções miscelâneas da curva de Koch

A curva é gerada quando substitui-se repetidamente cada segmento de linha composta de quatro partes, o gerador consiste em oito pedaço, um quarto da linha (veja a figura 2.6), como com a Curva de Koch original é um objeto fractal. Cada pequeno segmento da curva é uma replica exata da curva inteira. Assim *N =* 8, <sup>ε</sup> *= 1/4* é a Dimensão de Semelhança  $D_s$  baseou-se na expressão (2.3).

$$
D_s = \frac{\log(N)}{\log(1/\varepsilon)} = \frac{\log(8)}{\log(4)} = \frac{3\log(2)}{2\log(2)} = \frac{3}{2} = 1.5
$$
  
Equação 2.6

#### 2.2.2.3 ILHA DE KOCH

A ilha de Koch ( ou floco de neve ) é composta de três curvas de Koch, girada por um ângulo conveniente, colocando elas juntas, na figura 2.8 mostra sua construção. O comprimento da Curva de Koch é imensurável, então o comprimento do litoral da Ilha de Koch é aparentemente infinito, mas se unir a área pelo perímetro da ilha, aparecerá certamente como finito. Podendo obter um valor para a área unida examinando o processo de construção. Primeiro suponha que a simplicidade do iniciador é composta por três linhas de unidade. A área unida pelo perímetro é então metade da base multiplicada pela altura do triangulo eqüilátero, com comprimentos

Projeto Análise Fractal de Eventos de Relâmpagos - PIBIC/INPE-MCT pág.28/51

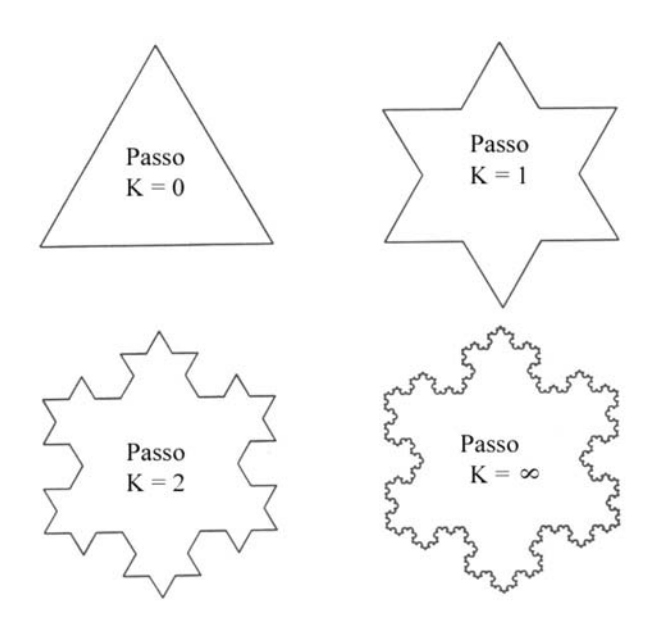

Figura 2.8 A ilha de koch e sua construção

semelhante dando a base à um terceiro. No passo  $K = 2$  outros dois triângulos menores são adicionados, com o comprimento semelhante de base a um nono. No passo *K* = 3 ( não mostra na figura ) quarenta e oito triângulos menores são adicionados, cada comprimento de base de um vinte sete avos. A área então aumenta em cada etapa, assim:

Passo K = 0 área = 
$$
\frac{1}{2} \times \frac{\sqrt{3}}{2} \times 1 = \frac{\sqrt{3}}{4}
$$

Equação 2.7 a

Passo K = 1 área = 
$$
\frac{\sqrt{3}}{4} + 3\left(\frac{\sqrt{3}}{4\times3}\times\frac{1}{3}\right)
$$

Equação 2.7 b

Passo K = 2 área = 
$$
\frac{\sqrt{3}}{4} + 3\left(\frac{\sqrt{3}}{4\times3}\times\frac{1}{3}\right) + 12\left(\frac{\sqrt{3}}{4\times9}\times\frac{1}{9}\right)
$$

Equação 2.7 c

Projeto Análise Fractal de Eventos de Relâmpagos - PIBIC/INPE-MCT pág.29/51

Passo K = 3 área = 
$$
\frac{\sqrt{3}}{4} + 3\left(\frac{\sqrt{3}}{4 \times 3} \times \frac{1}{3}\right) + 12\left(\frac{\sqrt{3}}{4 \times 9} \times \frac{1}{9}\right) + 48\left(\frac{\sqrt{3}}{4 \times 27} \times \frac{1}{27}\right)
$$
  
Equação 2.7 d

Em geral para cada passo K não tem regras:

$$
\text{Area} = \frac{3 \times \sqrt{3}}{4 \times 4} \left( \frac{4}{3} + \frac{4}{9} \right)^{1} + \frac{4}{9} \left( \frac{4}{9} \right)^{3} + \dots + \frac{4}{9} \left( \frac{4}{9} \right)^{1}
$$
\n
$$
\text{Equação 2.7 e}
$$

Se dividir:

$$
\text{Área} = \frac{3 \times \sqrt{3}}{16} \left( \frac{1}{3} \right) + \frac{3 \times \sqrt{3}}{16} \left( 1 + \frac{4^1}{9^1} + \frac{4^2}{9^2} + \frac{4^3}{9^3} + \dots + \frac{4^k}{9^k} \right)
$$

Expressão 2.7 f

No limite, *K* tende a infinidade, a série geométrica nos suporte no lado do sentido certo.

$$
\text{Área } = \frac{3 \times \sqrt{3}}{16} \left( \frac{1}{3} + \frac{9}{5} \right) = \frac{3 \times \sqrt{3}}{16} \times \frac{32}{15} = \frac{2}{5} \sqrt{3}
$$
\n
$$
\text{Expressão 2.7g}
$$

A Ilha de koch, portanto tem uma área finita de  $1/5\sqrt{3}$  ou aproximadamente 0,693 unidade ( de área ). Assim a Ilha de Koch tem uma área regular, no sentindo dimensível, mas um perímetro dimensível irregular. Para gerar a Ilha de Koch, usa-se três curvas de Koch começa com iniciador de unidade.

#### Projeto Análise Fractal de Eventos de Relâmpagos - PIBIC/INPE-MCT pág.30/51

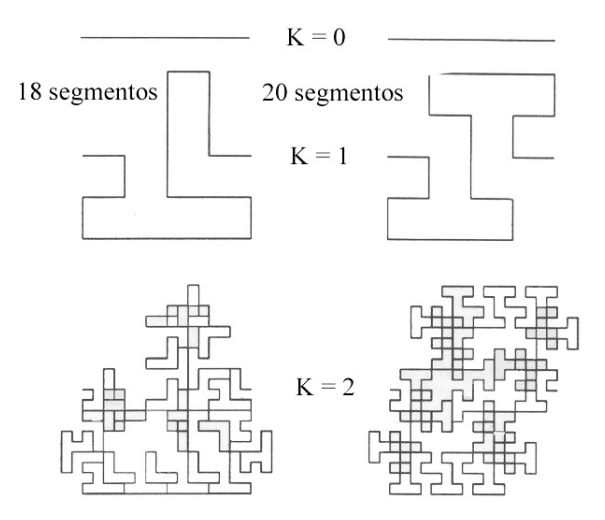

Figura 2.9 Processo de construção para curvas com maior dimensão de semelhança que dois.

A dimensão de Semelhança pode exceder duas curvas eu um plano. Pode ser demonstrado na figura 2.9, ela contém duas curvas cujos os geradores substituem os segmentos originais com curvas dividas em dezoito e vinte segmentos respectivamente, cada um com comprimento com lados com um quarto do original. A dimensão de semelhança da curva resulta do gerador de dezoito segmentos, é:

$$
D_s = \frac{\log(N)}{\log(1/\varepsilon)} = \frac{\log(18)}{\log(4)} = 2.0849
$$
  
Equação 2.8

Uma curva de vinte segmentos, similar a  $D_s = 2.1609...$  A Dimensão Similar excede dois nestes casos devido às partes que sobrepõem a curva fractal. Ambas as curvas as condições, raramente são  $D_s \geq D_E \geq D_t$ , entretanto como a dimensão fractal excede a Dimensão de Topologia o objeto é fractal. Um meio de evitar a dimensão fractal exceder  $D<sub>E</sub>$  é usar definições alternativas de partes sobre postas de uma única curva por vez.

### 2.2.2.4 O ENCAIXE E O CARPETE DE SIERPINSKI

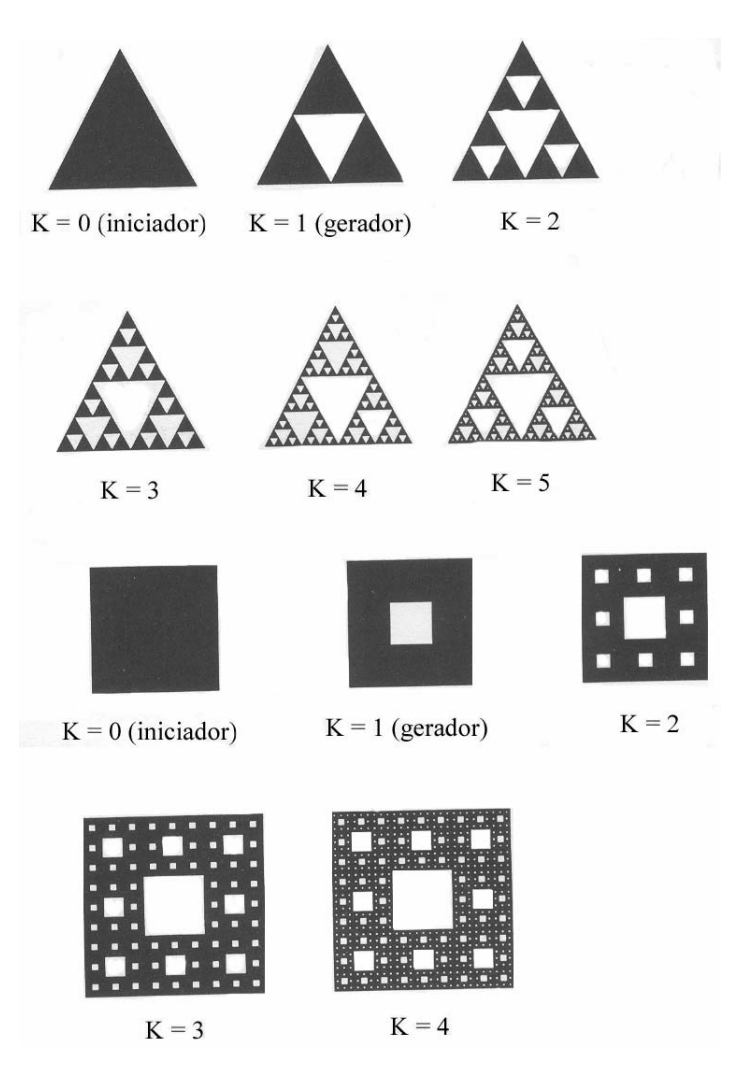

Figura 2.10 Construção do encaixe de Sierpinski (em cima) e carpete (em baixo)

A construção do encaixe de Sierpinski ilustrada na figura 2.10. O iniciador neste caso é um triângulo desenhado em um plano. O meio do triangulo original é retirado outro triangulo. Depois os meios dos triângulos são retirados outros triângulos, assim por diante. Depois que interações infinitas o encaixe de Sierpinski é formada. Cada etapa de pré-fractal na construção é composta de 3 copias menores da etapa pré-semelhança é dada por:

Projeto Análise Fractal de Eventos de Relâmpagos - PIBIC/INPE-MCT pág.32/51

$$
D_{s} = \frac{\log(N)}{\log(1/\varepsilon)} = \frac{\log(3)}{\log(2)} = 1.5849...
$$
  
Equação 2.9

Uma curva irmã do encaixe e o carpete de Sierpinski também mostrada na figura 2.10. Seu método de construção é semelhança do usado no encaixe. A única diferença é que o iniciador é um quadrado. É retirado um quadrado do meio do quadrado, depois três de cada lado do quadrado original e assim por diante, como ambos o encaixe e o carpete de Sierpinski, sua construção levam a uma curva fractal, cuja a área desaparece.

#### 2.2.2.5 ESPONJA DE MENGER

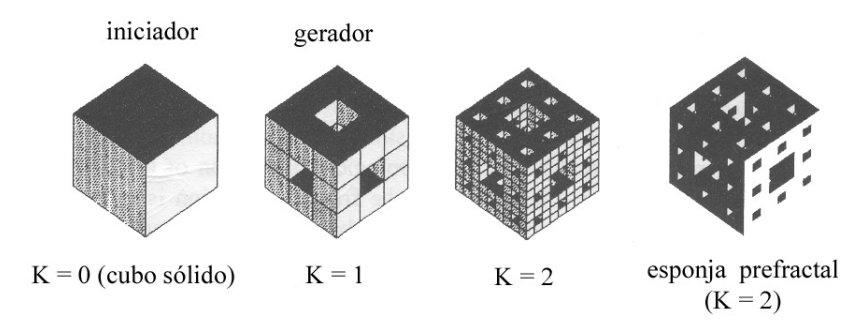

Figura 2.11 Construção da esponja de Menger

A Esponja de Menger sua construção e vista na linha do Conjunto de Cantor e no plano da Curva de Koch e a Gaxeta e Carpete de Sierpinski sua construção e mostrada na figura 2.11, como pode ser notado aproximadamente é relacionada ao Carpete de Sierpinski. Só que agora trata-se de um objeto com um espaço de 3D. O iniciador na construção é um cubo, é formado pela retirada do meio de cada lado do cubo. Um pré-fractal, composta de vinte cubos menores. Estes cubos estão perfurados em quatrocentos cubos reduzidos a um nono o cubo original, no passo  $K = 2$  na Projeto Análise Fractal de Eventos de Relâmpagos - PIBIC/INPE-MCT pág.33/51

figura a interação repetida deste processo de construção leva à Esponja de Menger. A Dimensão de Semelhança da Esponja de Menger é:

$$
D_s = \frac{\log(N)}{\log(1/\varepsilon)} = \frac{\log(20)}{\log(3)} = 2.7268...
$$

Equação 2.10

Projeto Análise Fractal de Eventos de Relâmpagos - PIBIC/INPE-MCT pág.34/51

#### **CAPITULO 3**

#### **METOLOGIA DE ANÁLISE FRACTAL**

#### **3.1 MÉTODO CONTAGEM DE CAIXAS**

Examinar um suposto objeto fractal pela Dimensão de Contagem de Caixas  $D<sub>B</sub>$ , é feito cobrindo o objeto com uma espécie de cobertura ou caixas com oito lados de comprimento. O número de caixas, N, exigidas para cobrir o objeto é relacionado pela sua dimensão de contagem de caixas,  $D<sub>B</sub>$ .

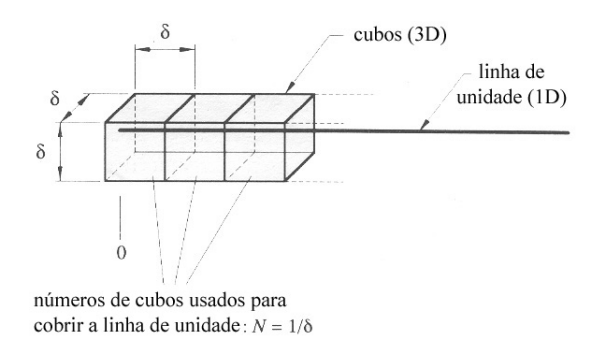

Figura 3.1 Uma linha (1D) analisada usando caixas (3D)

O método para determinar a  $D_B$  é ilustrado em um exemplo simples na figura 3.1, onde em uma linha reta, um objeto com uma dimensão de comprimento de unidade é coberto por cubos, objetos em 3D de oito lados de comprimento δ . É exigido *N* de cubos (volumes  $\delta^3$ ), para cobrir a linha. Semelhantemente é usado quadrados de 8 lados de comprimento (área  $\delta^2$ ) ou um segmento de linha (comprimento  $\delta^1$ ), outra vez é exigido *N* deles para cobrir a linha. Igualmente, também poderia ter sido usado elementos de 4D, 5D ou 6D para cobrir o segmento de linha é preciso ser usado *N* justo necessários para cobri-lo. Alias para cobrir o segmento de linha pode ser usado qualquer elementos com dimensão maior ou igual a dimensão da linha, na

Projeto Análise Fractal de Eventos de Relâmpagos - PIBIC/INPE-MCT pág.35/51

figura 3.1 mostra exatamente como é fita essa cobertura. O número de cubos, quadrados que foram usados para cobrir o segmento, dessa unidade de linha é *N*δ (= 1), então  $N = 1/\delta$ <sup>1</sup>. O expoente de δ é igual a um sem ter em conta a dimensão do elemento estudado, e é a caixa que conta a dimensão,  $D_B$ , onde a unidade (reta) da linha é  $D_E = D_B = D_T$  (=1).

A dimensão fractal, dada por  $D_n$ , ela não excede a dimensão de topologia,  $D_n$ . Nesse ponto e renomeados todos os elementos que cobrem com hypercubo como mostra a figura 3.1.

Um hipercubo  $1 D =$ um elemento de  $1 D$ , de um segmento de linha. Um hipercubo  $2 D =$ um elemento de  $2 D$ , de um quadrado. Um hipercubo  $3 D =$ um elemento de  $3 D$ , de uma caixa ou cubo. Um hipercubo  $4 D =$ um elemento de  $4 D$ . Um hipercubo  $5 D =$ um elemento de  $5 D$ .

E semelhante no hypervolume, V:

Volume do hipercubo  $1 D =$ hypervolume  $1 D$  (comprimento). Volume do hipercubo  $2 D =$ hypervolume  $2 D$  (área). Volume do hipercubo  $3 D =$  hypervolume  $3 D$  (volume). Volume do hipercubo  $4 D =$  hypervolume  $4 D$ . Volume do hipercubo  $5 D =$  hypervolume  $5 D$ . Etc.

Se repetir o procedimento de cobertura esboçado acima para uma área plana, para cobrir tal área na unidade é exigido  $N = 1/\delta^2$  de hipercubos de comprimentos  $\delta$  de borda, e maior que a dimensão de Euclides que é igual a dois. Semelhante em um objeto sólido 3D, é exigido  $N = 1/\delta^3$  de hipercubos de comprimento  $\delta$  de borda, Projeto Análise Fractal de Eventos de Relâmpagos - PIBIC/INPE-MCT pág.36/51

maior que dimensão de Euclides, que é igual a 3 para cobrir o objeto. Em cada caso o expôente de  $\delta$  é uma medida da dimensão do objeto.

Em geral é exigido  $N = 1/\delta^{D_B}$  de caixas para cobrir um objeto onde o expoente da  $D<sub>B</sub>$  é a contagem de caixas da dimensão do objeto. Assim chega-se a formula geral da  $D<sub>B</sub>$  para a unidade de hipervolume do objeto:

$$
D_B = \frac{\log(N)}{\log(1/\delta)}
$$

Equação 3.1

Para cobrir o objeto com hipercubos é preciso de *N* de lado e δ de comprimento. A expressão acima esta bastante limitada em seu uso. O objeto de hipervolume de unidade geralmente produzira resultados como erros para o maior , existe semelhança dada na equação 3.1 e à definição da Dimensão de Semelhança,  $D_s$ , dada na equação (2.3). A diferença e que o calculo da  $D<sub>s</sub>$  exige que partes exatamente auto semelhantes do fractal seja identificada, e o calculo da  $D<sub>B</sub>$  exige que o objeto seja coberto como caixas de auto-semelhança.

<sup>A</sup>*DB* permite flexibilidade maior no objeto do tipo fractal que pode ser estudado.

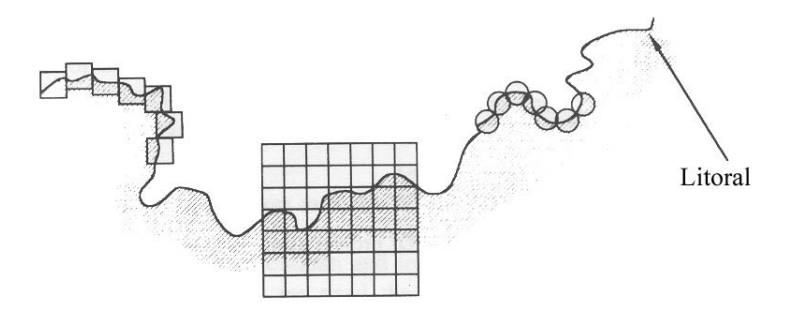

Figura 3.1.1 A dimensão de fractal de um litoral usando o método de Contagem de caixa.

Projeto Análise Fractal de Eventos de Relâmpagos - PIBIC/INPE-MCT pág.37/51

A figura 2.7 de um litoral determina a Dimensão de um fractal de um litoral usando o método de contagem de caixas. A expressão geral para a dimensão de um objeto com hipervolume (comprimento, área, volume ou hypervolume de fractal), não igual a unidade, mas dado por *V*, é:

$$
D_B = \frac{\log(N) - \log(V^*)}{\log(1/\delta)}
$$
  
Equação 3.2

onde  $N$  é o número dos hypercubes do comprimento lateral  $\delta$  requerido para cobrir o objeto a equação rearranjada de  $N =$  de V<sup>\*</sup>/ $\mathcal{S}^{D_B}$ . (Equação 3.2) é:

$$
\log(N) = D_B \log(1/\delta) + \log(V^*)
$$
  
Equação 3.3

Que esta na forma da equação de uma linha reta onde o gradiente da linha  $D<sub>B</sub>$  é a Dimensão de Contagem de Caixas do objeto.

Esta forma e conveniente para determinar a Dimensão de Contagem Caixas de uma variedade muito grande de objetos de fractal, onde  $log(N)$  é o oposto de  $log(1/\delta)$ para achar elementos de vários comprimentos de lado. Na figura 3.1.1 ilustra três dos populares método de cobrir uma curva de um litoral, usando caixas e círculos, para encontrar uma estimativa da Dimensão de Contagem de Caixa,  $D_B$ , é colocados caixas para obter o número mínimo exigido para cobrir a curva.

Outra alternativa é usar uma grade regular de caixas daí é só contar o número de caixa, *N*, que contém uma parte da curva para cada  $\delta$  de comprimento de lado da caixa.

Projeto Análise Fractal de Eventos de Relâmpagos - PIBIC/INPE-MCT pág.38/51

Os círculos de  $\delta$  de diâmetro também pode ser usado como que achando elementos para cobrir a curva, colocando-os de modo que produz uma cobertura mínima da curva correspondendo ao diâmetro dos círculos de cobertura.

Qualquer método é usado na Dimensão de Contagem de Caixas,  $D<sub>g</sub>$ , limitando a gradiente (como tende a zero) de um pedaço de  $log(N)$  e o oposto de  $log(1/\delta)$  o derivado de:

$$
D_B = \lim_{\delta \to 0} \frac{d(\log(N))}{d(\log(1/\delta))}
$$
  
Equação 3.4a

Isto é ilustrado na figura (3.1.2), na pratica a Dimensão de Contagem de Caixas,  $D_B$ , pode ser calculado por selecionar dois jogos de [log(1/δ ) log(*N*)] coordenados em valores pequenos. Um estimativa de  $D<sub>B</sub>$  é dada por:

$$
D_{B} = \frac{\log(N_{2}) - \log(N_{1})}{\log(1/\delta_{2}) - \log(1/\delta_{1})}
$$

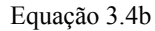

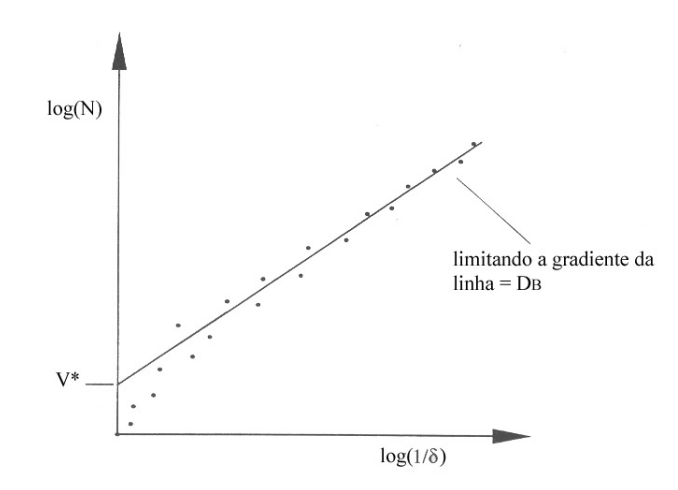

Figura 3.1.2 Calculando a caixa contando a dimensão de dados experimentais

Projeto Análise Fractal de Eventos de Relâmpagos - PIBIC/INPE-MCT pág.39/51

Calcular a Dimensão de Contagem de Caixa,  $D<sub>B</sub>$ , de dados experimentais alternando uma estimativa mais refinada para uma melhor linha para se obter pontos em valores pequenos de  $\delta$  e o tempo de cálculo e o declive desta linha (ver figura 3.1.2), para este caso o  $N$ , e  $\delta$ , valores da equação 3.4b, onde é tomado dois pontos de melhor ajuste na linha. Isto acontece onde os dados flutuam nos limites de resolução.

A Dimensão de Contagem de Caixas,  $D_n$ , é usada em pratica para calcular a dimensão de uma variedade de objetos fractal, a técnica não está confinada a calcular as dimensão de objetos planos, tal como a curva de um litoral. Pode ser estendido para achar objetos de fractal de uma dimensão mais alta de fractal em espaços multidimensionais, usando uma cobertura de hipercubos multi-dimensionais.

Na Dimensão de Contagem de Caixas,  $D_B$ , existe uma facilidade relativa por poder se incorporar algoritmos de um computador para estudar dados numéricos fractais, podendo assim ser usado também para medir a dimensão fractal de muitos fractais naturais, como a costa de um litoral, uma nuvem no céu, picos de uma montanha, um relâmpago, fumaça de uma chaminé, etc.

#### 3.2 MÉTODO DA RÉGUA LINEAR

O método da régua Linear diz respeito à tortuosidade, para facilitar a análise das as imagens coletadas, essas são ampliadas. Usa-se o método da régua linear para medir em princípio o canal central do Relâmpago, essa medida começa com o tamanho máximo da régua. À medida que se diminui a régua e encontrado um maior numero de pontos, chegando assim bem próximo da trajetória do relâmpago na imagem original. Ao se estabelecer todos os pontos adequados para uma aproximação da imagem estudada, é criada uma tabela onde serão relacionados o tamanho da régua (d) e o numero de réguas usadas (n). Os pontos (d) serão dividido por 1 para que se obtenha no gráfico final uma reta crescente. Em seguida é achado o (log) de todos os

Projeto Análise Fractal de Eventos de Relâmpagos - PIBIC/INPE-MCT pág.40/51

pontos (1/d) e (n). Com esses resultados, os pontos encontrados na tabela serão transferido para um gráfico onde o log de (n) serão os pontos de y e o log de 1/d serão os pontos de x. Para se obter a reta nesse gráfico é preciso usar a fórmula dos mínimos quadrados onde a possibilidade de obter uma função real que passe nos pontos ou pelo menos passe próximo dos pontos ( x , y ) dados. Dentre os processos matemáticos que resolvem tal problema, o Método dos Mínimos Quadrados, serve para gerar o que se chama em Estatística: Regressão Linear ou Ajuste Linear. Depois de aplicar os pontos achados na tabela, é aplicada a equação mostrada na Figura 3.2.1, onde apresenta-se a reta traçada no gráfico. A inclinação da reta que se ajusta aos pontos dá o índice fractal do canal do relâmpago.

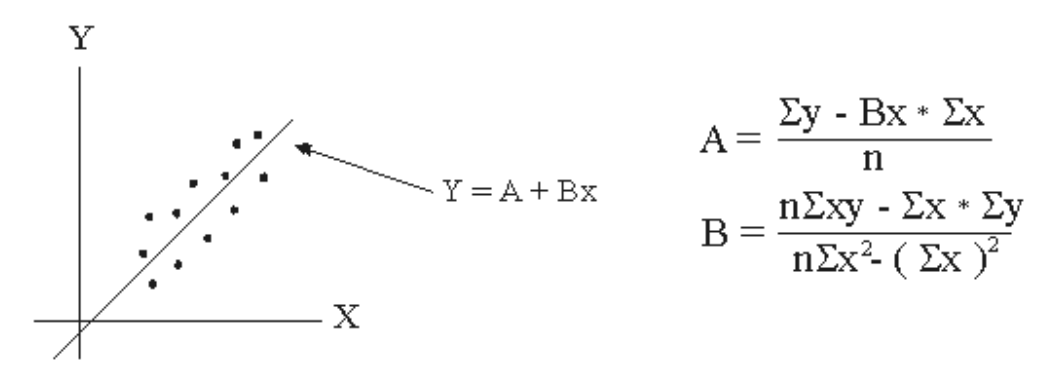

Figura 3.2.1 – Procedimento de cálculo da dimensão fractal com auxílio de um ajuste linear obtido pelo método dos mínimos quadrados.

O método de cálculo de dimensão pelo divisor escalar ou régua escalar (Stoyan e Stoyan, 1994) é considerado preciso para a determinação da dimensão fractal de curvas e planos. Essas curvas são orientadas e delimitadas (por exemplo, o limite de uma partícula ou de uma linha da costa). Sua descrição prossegue do seguinte modo: primeiramente um ponto inicial denominado *S* é marcado na curva a ser analisada; em seguida um ponto final ou um ponto arbitrário são selecionados em uma curva B. Os divisores são ajustados a uma largura de raio igual a r1, e então um ponto de intersecção com *B* e do círculo centrado em *S* de raio r1 é determinado. O processo pode ser repetido várias vezes se necessário. Nos cálculos, admite-se que *N*(r1) seja igual à largura do divisor que é colocado em *B*. Esse mesmo procedimento é repetido Projeto Análise Fractal de Eventos de Relâmpagos - PIBIC/INPE-MCT pág.41/51

para os raios r1, r2, r3,...,rn com r1 > r2 > r3 >...rn. Se *B* for um fractal, sua aproximação pode ser dada por:

$$
L(r) = \mathbf{C}r^{(1-D)}
$$
  
ou  

$$
\log L(r) = \log C + (1 - D)\log r,
$$

em que *D* é a dimensão do fractal calculado. Por meio do entendimento dimensional da equação acima, pode-se reescrever:

$$
Lr - \log(r/r0)^{(1-D)}
$$

em que r0 é uma constante arbitrária que dimensiona o comprimento e *L* é uma constante adicional do comprimento.

Uma estimativa da dimensão D pode ser obtida traçando os pontos (r1 x 1(r1)) em um gráfico bi-logaritmo, obtendo assim uma reta por regressão linear. A dimensão *D* é obtida diretamente da inclinação angular da reta ajustada à distribuição dos pares ordenados.

Projeto Análise Fractal de Eventos de Relâmpagos - PIBIC/INPE-MCT pág.42/51

#### **CAPITULO 4**

#### **MÉTODOS DE ANÁLISE**

#### **4.1 DADOS E MÉTODOS DE ANÁLISE**

Os dados são imagens de relâmpagos, obtidas por filmagens ou por tomadas de fotos. As filmagens requerem ser digitalizadas e permitem obter quadros a cada 17 milisegundos, portanto são capazes de registrar a dinâmica do fenômeno. Por outro lado, as fotos, embora não permitam acompanhar a dinâmica, apresentam ainda uma mais alta resolução espacial, permitindo análises que considerem variações espaciais.

A metodologia de trabalho aqui desenvolvida consiste em:

1. obter o comportamento espacial do relâmpago por meio de filmagens (gravações VHS); e proceder a captura das imagens em padrão AVI, utilizando programas computacionais de tratamento e análise gráfica;

2. separar os campos de imagens em padrão TIFF que permite uma melhor impressão (com resolução temporal de 17,6 ms), criando uma base de dados para utilização nas análises realizadas utilizando a técnica fractal;

3. aplicar a essas imagens o tratamento desenvolvido neste projeto, utilizando as ferramentas de análise selecionadas.

Uma das ferramentas já utilizadas é um programa de análise baseada na técnica de contagem de caixas. Procede-se agora a busca de novos recursos computacionais capazes de aprimorar essas análises. O método da régua linear está sendo implementado e uma metodologia de análise das características da trajetória da descarga.

Projeto Análise Fractal de Eventos de Relâmpagos - PIBIC/INPE-MCT pág.43/51

### **CAPITULO 5**

#### **RESULTADOS E ANÁLISES**

#### **5.1 RESULTADOS PRELIMINARES**

As Figuras 5.1 e 5.2 mostram eventos de relâmpagos, em que se apresentam a emissão luminosa produzida na fase da conexão nuvem-solo, isto é, na fase da descarga de retorno. A Figura 5.1 mostra descargas praticamente simultâneas. A Figura 5.2 é referente a um evento de relâmpago bifurcado, com um ramo aéreo, isto é, sem conexão direta com o solo mas com outra posição na nuvem, e um ramo para o solo. Utilizou-se o método implementado da régua linear para o cálculo dos valores fractais para essas descargas, considerando o canal principal dessas ocorrências.

Projeto Análise Fractal de Eventos de Relâmpagos - PIBIC/INPE-MCT pág.44/51

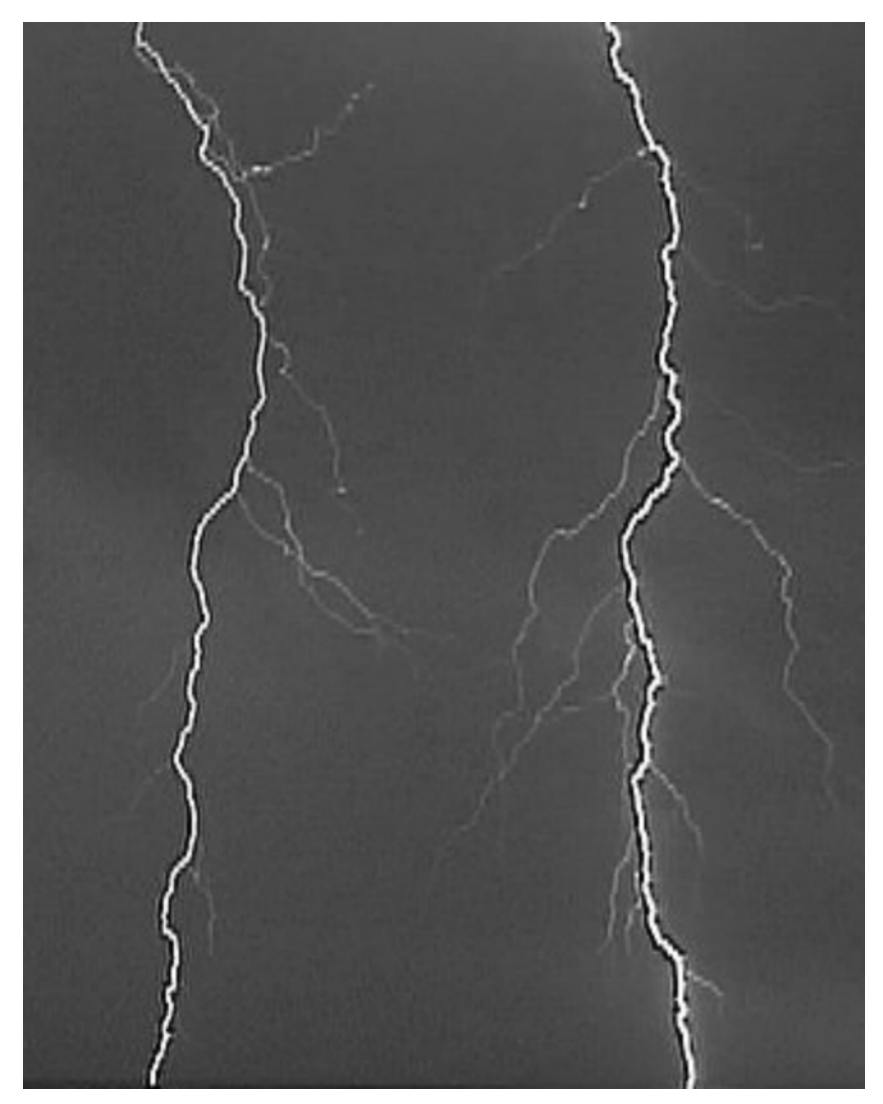

Imagem 5.1 – Descargas elétricas praticamente simultâneas.

Projeto Análise Fractal de Eventos de Relâmpagos - PIBIC/INPE-MCT pág.45/51

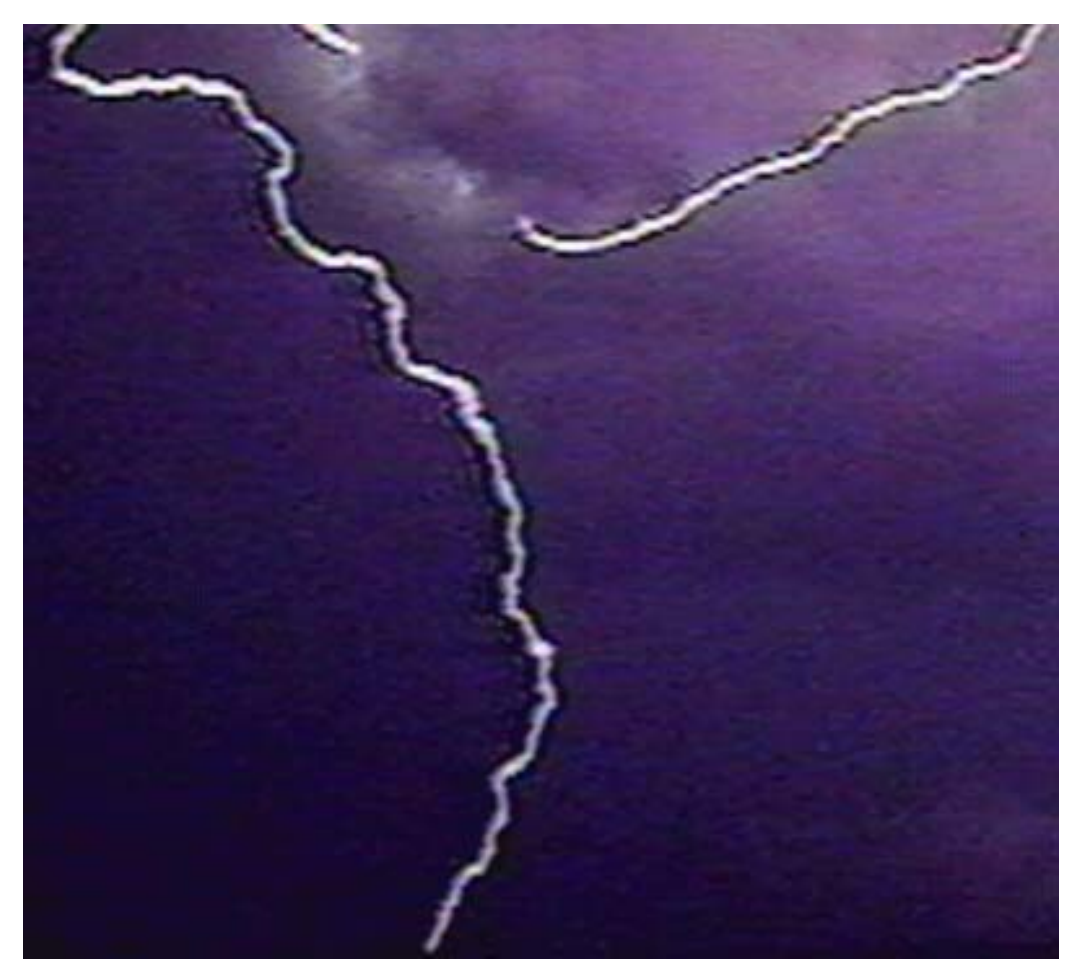

Imagem 5.2 – Relâmpago com um ramo aéreo e outro ramo conectando nuvem e solo.

Projeto Análise Fractal de Eventos de Relâmpagos - PIBIC/INPE-MCT pág.46/51

As Tabelas 5.1, 5.2 e 5.3 são referentes ao tratamento dos eventos analisando-se o canal principal. Na tabela o ( d ) é o tamanho da régua; ( n ) números de réguas usadas; ( 1/d ) para se obter uma reta crescente no gráfico; log de ( 1/d ) representa os pontos do eixo ( x ) no gráfico; log de ( n ) representa os pontos do eixo ( y ) no gráfico. Os pontos, para atender a metodologia descrita na seção anterior, encontrados nessas tabelas serão transferidos para um gráfico.

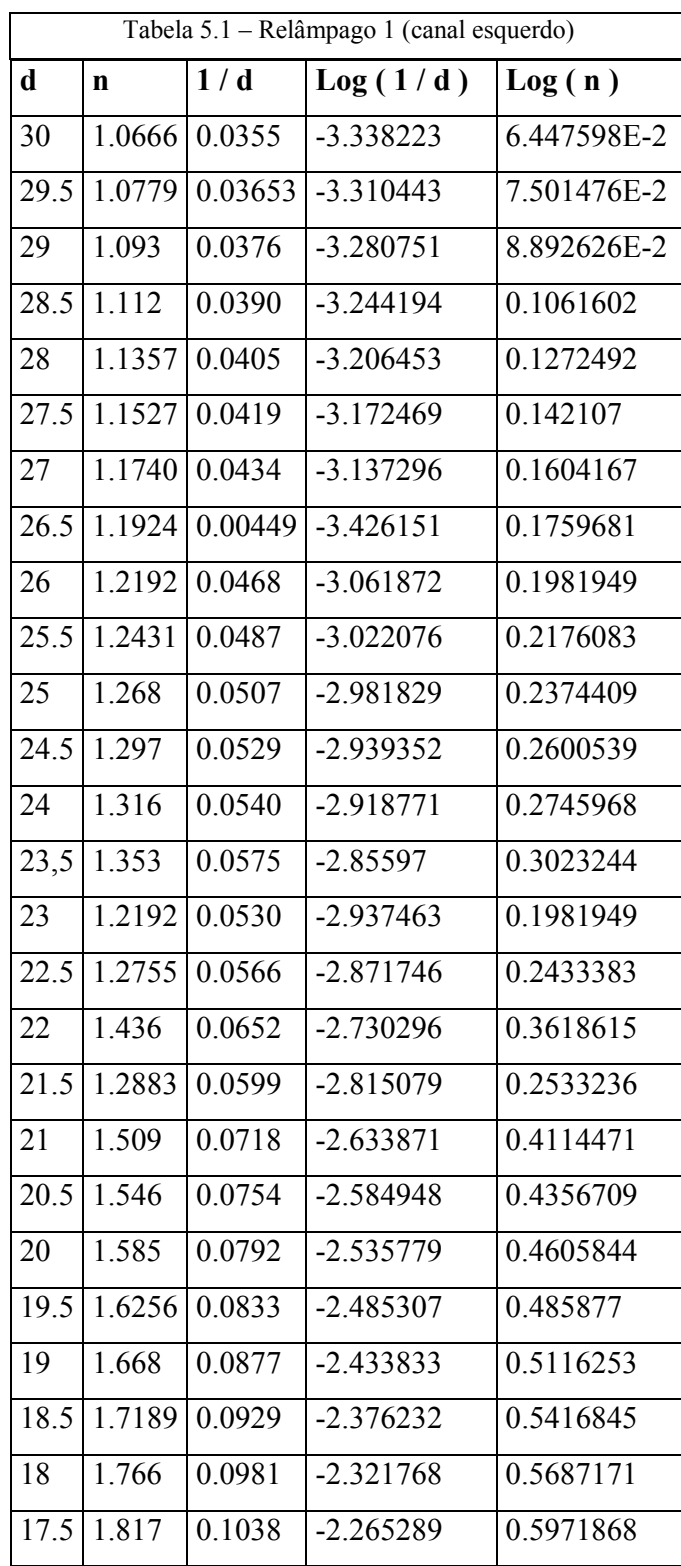

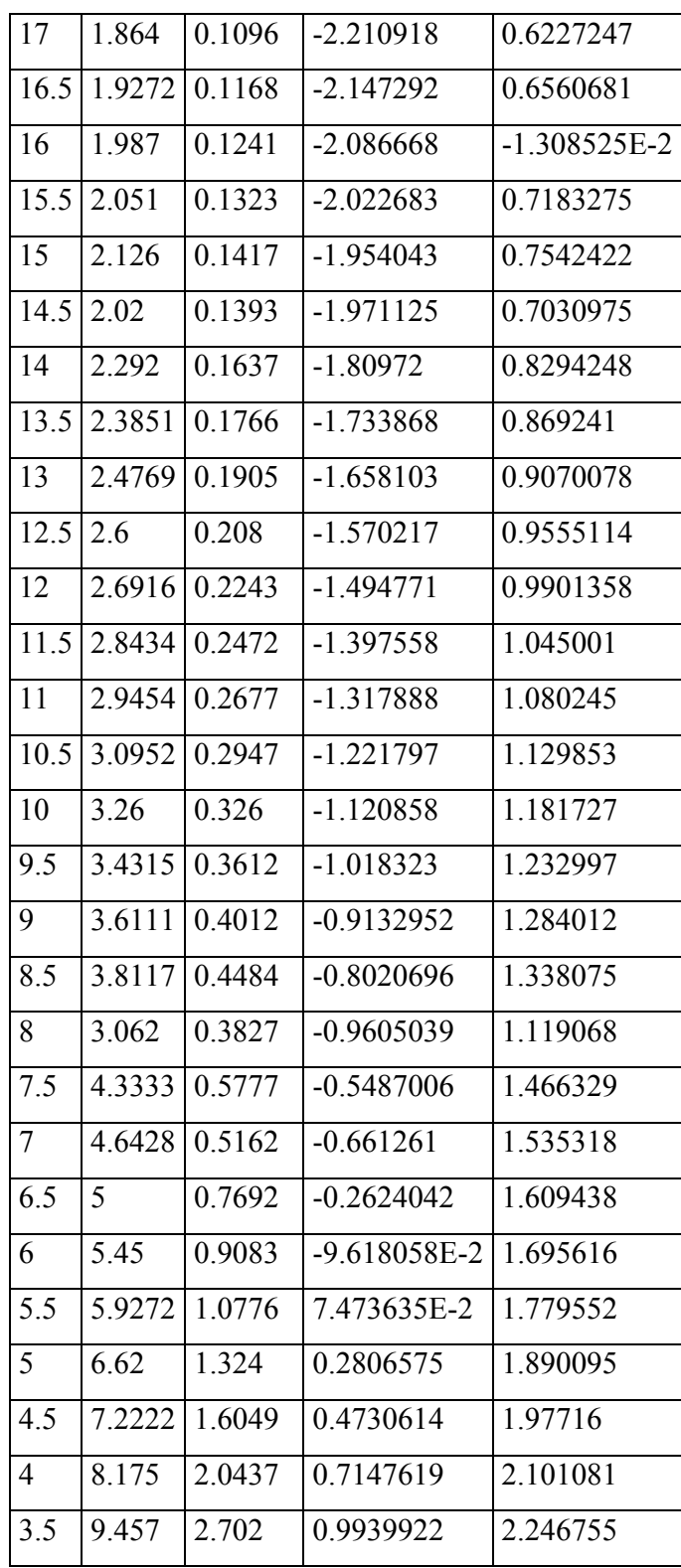

Projeto Análise Fractal de Eventos de Relâmpagos - PIBIC/INPE-MCT pág.49/51

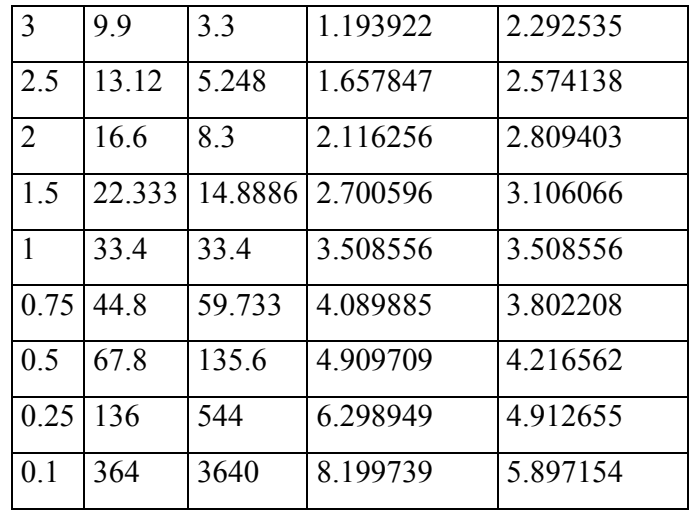

| d    | n      | 1/d    | Log(1/d)    | Log(n)      |
|------|--------|--------|-------------|-------------|
| 30   | 1.0666 | 0.0355 | $-3.338223$ | 6.447598E-2 |
| 29.5 | 1.0779 | 0.0365 | $-3.310443$ | 7.501476E-2 |
| 29   | 1.0965 | 0.0378 | $-3.275446$ | 9.212332E-2 |
| 28.5 | 1.1192 | 0.0392 | -3.239079   | 0.1126141   |
| 28   | 1.1392 | 0.0406 | -3.203987   | 0.1303262   |
| 27.5 | 1.1636 | 0.0423 | $-3.162968$ | 0.1515186   |
| 27   | 1.1851 | 0.0438 | $-3.128121$ | 0.1698271   |
| 26.5 | 1.2075 | 0.0455 | $-3.090043$ | 0.1885521   |
| 26   | 1.2269 | 0.0471 | $-3.055482$ | 0.2044906   |
| 25.5 | 1.2509 | 0.0490 | $-3.015935$ | 0.2238633   |
| 25   | 1.28   | 0.0512 | $-2.972016$ | 0.2468601   |
| 24.5 | 1.302  | 0.0531 | $-2.935578$ | 0.2639016   |
| 24   | 1.325  | 0.0552 | -2.896792   | 0.2814125   |
| 23.5 | 1.3574 | 0.0577 | $-2.852498$ | 0.305571    |
| 23   | 1.382  | 0.0600 | $-2.813411$ | 0.3235317   |
| 22.5 | 1.4177 | 0.0630 | $-2.764621$ | 0.3490359   |
| 22   | 1.45   | 0.0659 | $-2.719617$ | 0.3715636   |
| 21.5 | 1.4837 | 0.0690 | $-2.673649$ | 0.394539    |
| 21   | 1.5142 | 0.0721 | $-2.629701$ | 0.4148872   |
| 20.5 | 1.5560 | 0.0759 | -2.578339   | 0.4421184   |
| 20   | 1.595  | 0.0797 | $-2.529486$ | 0.4668738   |
| 19.5 | 1.6307 | 0.0836 | $-2.481712$ | 0.4890094   |
| 19   | 1.6736 | 0.0880 | $-2.430418$ | 0.514977    |
| 18.5 | 1.7189 | 0.0929 | $-2.376232$ | 0.5416845   |
| 18   | 1.7722 | 0.0984 | $-2.318715$ | 0.5722217   |
| 17.5 | 1.8171 | 0.1038 | $-2.265289$ | 0.5972419   |
| 17   | 1.8764 | 0.1103 | $-2.204551$ | 0.6293551   |

Tabela 5.2 – Relâmpago 1 (canal direito)

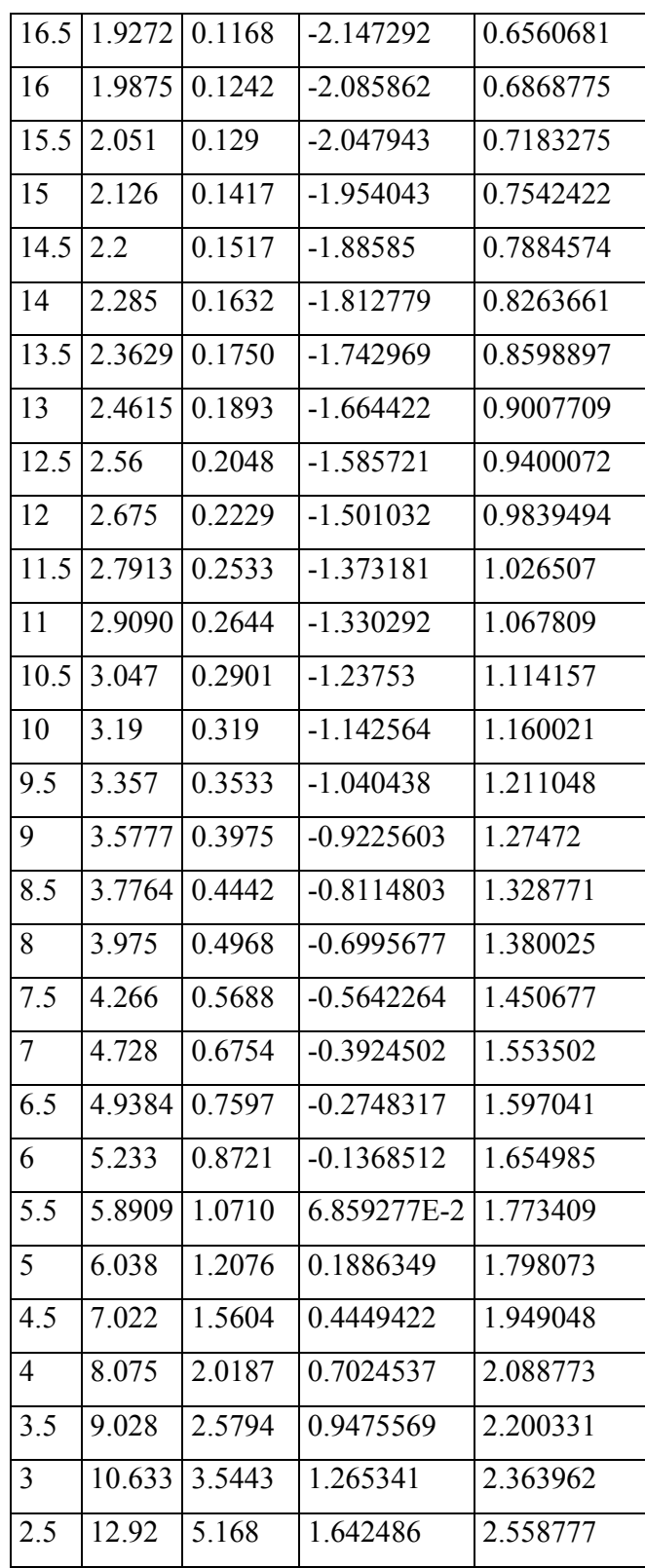

Projeto Análise Fractal de Eventos de Relâmpagos - PIBIC/INPE-MCT pág.52/51

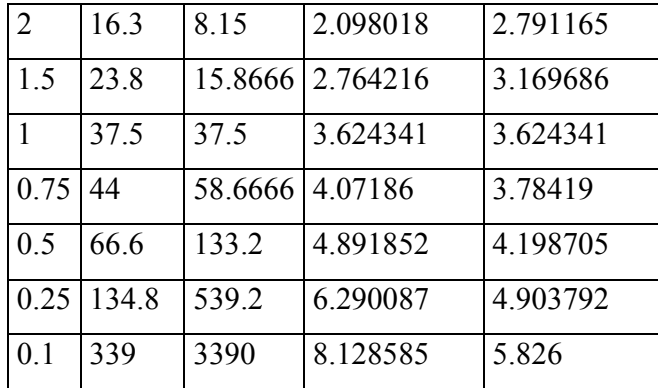

| $\mathbf d$ | $\mathbf N$   | 1/d    | Log(1/d)           | Log(n)           |  |
|-------------|---------------|--------|--------------------|------------------|--|
| 24          | $\mathbf{1}$  |        | $0.0416$ -3.179655 | $\boldsymbol{0}$ |  |
| 23.5        | 1.0340        | 0.044  | $-3.123566$        | 3.343482E-2      |  |
| 23          | 1.0652        |        | $0.0463$ -2.730296 | 6.316255E-2      |  |
| 22.5        | 1.12          | 0.0497 | $-3.00175$         | 0.1133287        |  |
| 22          | 1.15          | 0.0522 | $-2.952673$        | 0.1397619        |  |
| 21.5        | 1.1860        | 0.0551 | -2.898606          | 0.1705863        |  |
| 21          | 1.2142        | 0.0578 | $-2.850766$        | 0.1940854        |  |
| 20.5        | 1.2829        | 0.0625 | $-2.772589$        | 0.2491231        |  |
| 20          | 1.335         | 0.0667 | $-2.70755$         | 0.2889313        |  |
| 19.5        | 1.3692        | 0.0702 | $-2.656407$        | 0.3142266        |  |
| 19          | 1.4052        | 0.0739 | $-2.605042$        | 0.3401797        |  |
| 18.5        | 1.4378        |        | $0.0777$ -2.5549   | 0.3631142        |  |
| 18          | 1.4666        |        | $0.0814$ -2.50838  | 0.3829468        |  |
| 17.5        | 1.5028        |        | $0.0858$ -2.455736 | 0.40733          |  |
| 17          | 1.5647        | 0.0920 | $-2.385967$        | 0.4476941        |  |
| 16.5        | 1.6060        |        | $0.0973$ -2.329956 | 0.4737466        |  |
| 16          | 1.675         |        | $0.1046$ -2.257612 | 0.5158131        |  |
| 15.5        | 1.7290        |        | $0.1115$ -2.193731 | 0.5475432        |  |
| 15          | 1.78          |        | $0.1186$ -2.131999 | 0.5766134        |  |
| 14.5        | 1.8482        |        | $0.1274$ -2.060424 | 0.6142122        |  |
|             | $14 \mid 1.9$ |        | $0.1357$ -1.997309 | 0.6418539        |  |
| 13.5        | 1.9555        | 0.1448 | $-1.932402$        | 0.6706459        |  |
| 13          | 2.0384        | 0.1568 | $-1.852784$        | 0.7121652        |  |
| 12.5        | 2.136         | 0.1708 | $-1.767262$        | 0.7589349        |  |
| 12          | 2.1916        | 0.1826 | $-1.700457$        | 0.7846319        |  |
| 11.5        | 2.2956        | 0.1996 | $-1.61144$         | 0.8309942        |  |
| 11          | 2.4           | 0.2181 | $-1.522802$        | 0.8754688        |  |

Tabela 5.3 – Relâmpago bifurcado(para o solo)

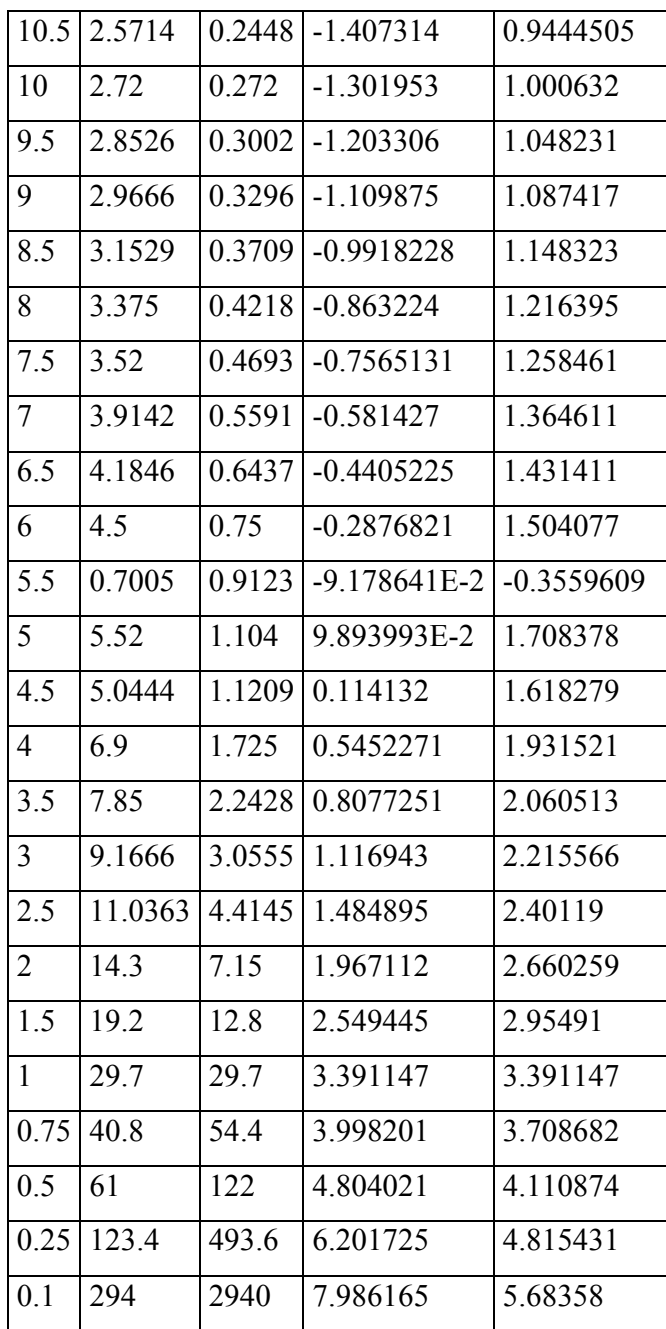

Projeto Análise Fractal de Eventos de Relâmpagos - PIBIC/INPE-MCT pág.55/51

Os gráficos apresentados, 5.1, 5.2 e 5.3 são referentes à determinação do índice fractal para cada evento de relâmpago. No eixo *X* são lançados os valores de escala, isto é, da métrica adotada (comprimento). No eixo *Y* são lançados os valores coordenados do número de comprimentos lineares necessários para percorrer, de acordo com a técnica, o caminho definido pelo canal ionizado da descarga elétrica. Com esses pontos formando pares coordenados, em um gráfico dilogaritmo, será traçada reta que melhor se ajuste aos pontos. A inclinação, tang( ), dá o índice fractal,  $D$  ( $= 1 + \tan g$ ), referente à propriedade do objeto considerado, neste caso, à tortuosidade do canal do relâmpago..

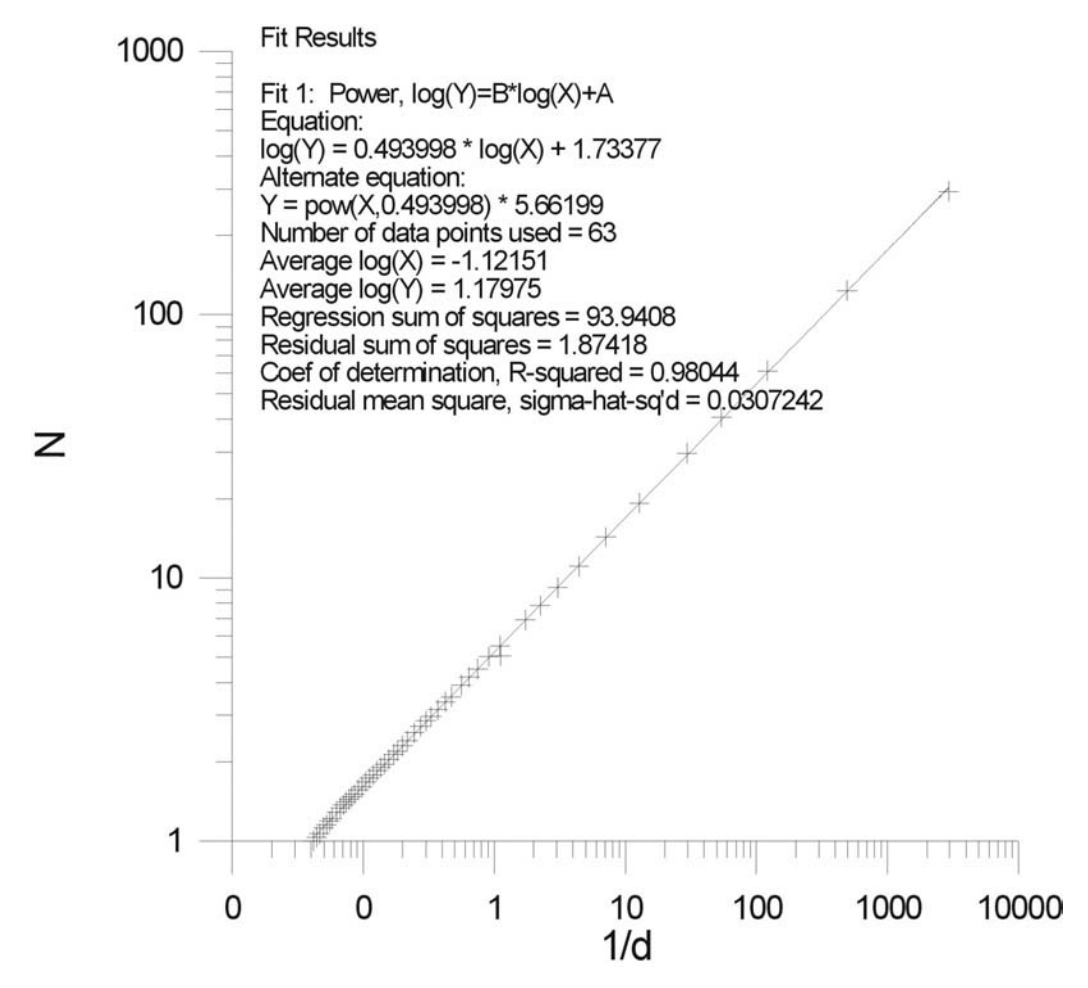

Gráfico 5.1 – Grafico do ajuste linear para o relâmpago 1 (canal esquerdo), resultando índice fractal igual a 1,50.

Projeto Análise Fractal de Eventos de Relâmpagos - PIBIC/INPE-MCT pág.57/51

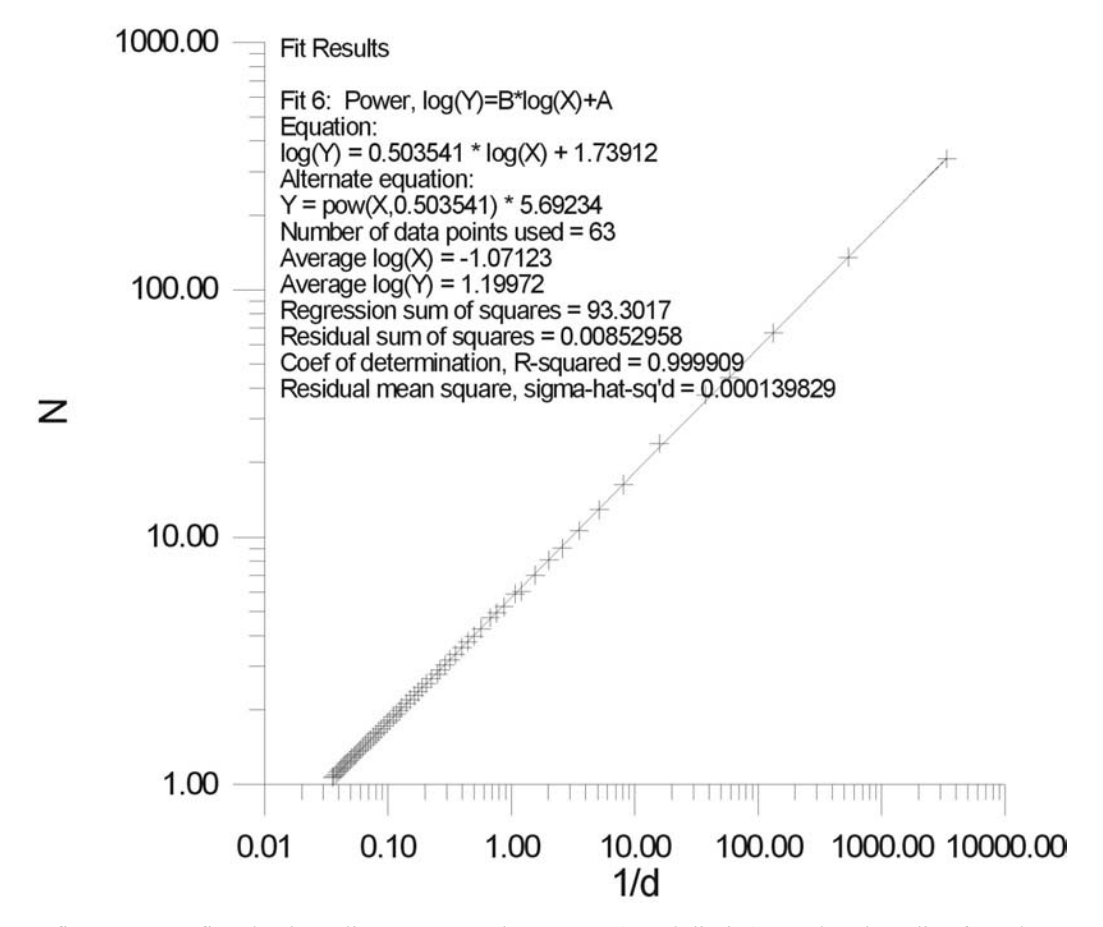

Gráfico 5.2 – Gráfico do ajuste linear para o relâmpago 1 (canal direito), resultando índice fractal igual a 1,50.

Projeto Análise Fractal de Eventos de Relâmpagos - PIBIC/INPE-MCT pág.58/51

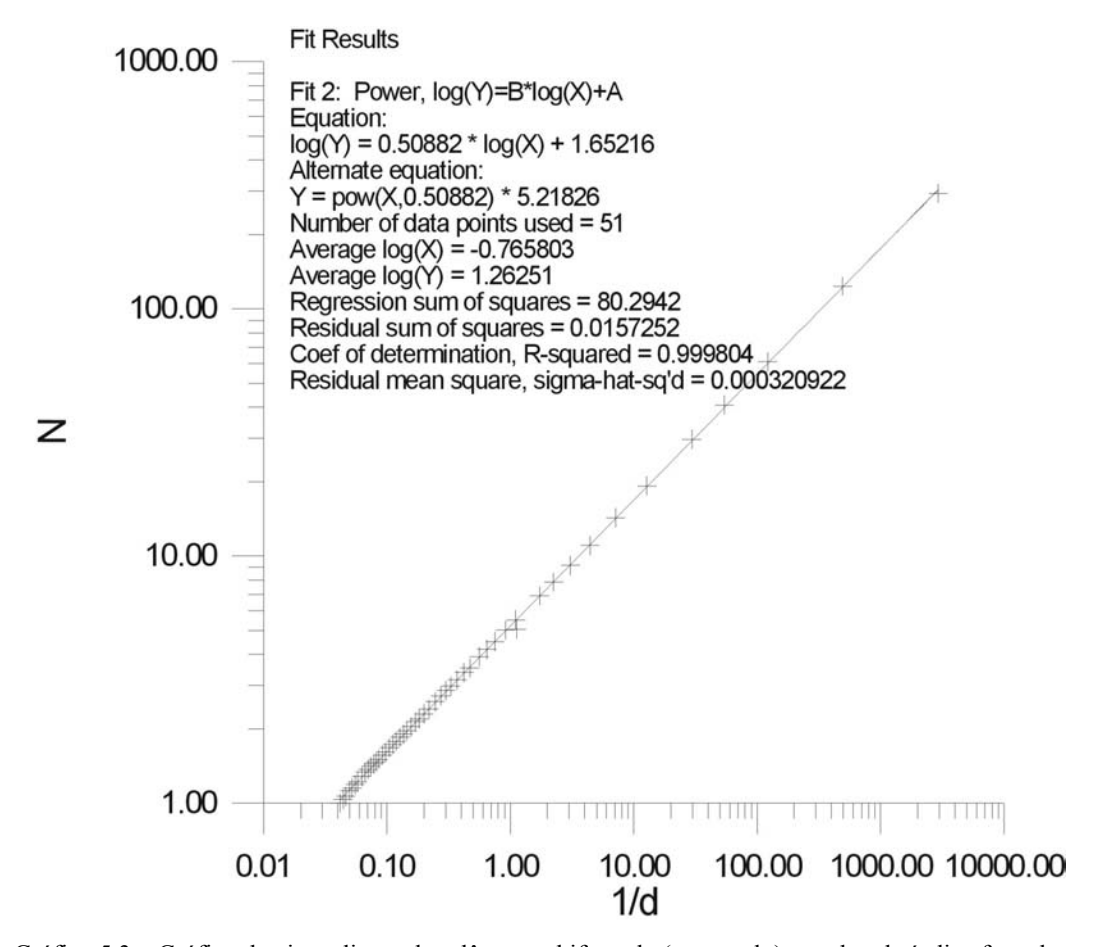

Gráfico 5.3 – Gráfico do ajuste linear do relâmpago bifurcado (ramo solo), resultando índice fractal igual a 1,51.

Projeto Análise Fractal de Eventos de Relâmpagos - PIBIC/INPE-MCT pág.59/51

#### **CAPITULO 6**

#### **CONCLUSÕES**

#### **6.1 CONCLUSÕES PRELIMINARES**

Estabeleceu-se as primeiras etapas de uma metodologia de análise da tortuosidade do canal ionizado do relâmpago, considerando a fase da emissão luminosa da descarga de retorno, que é o momento em que a conexão elétrica entre a nuvem e solo é feita. O desenvolvimento foi feito com o uso da técnica de análise pelo método da régua escalar ou divisor linear.

Por meio da metodologia já implementada, pode-se examinar 3 eventos de relâmpagos, obtendo um índice fractal 1,50, que é menor que os índices obtidos em laboratórios experimentais.

Como perspectivas para o prosseguimento do trabalho, estão (a) a melhoria desse procedimento de análise, (b) a complementação com análise de outros aspectos do canal, como os passos da descarga e as mudanças de direção, (c) a integração com os procedimentos de análise pela técnica das caixas de contagem já desenvolvido, e (d) a aplicação a um número maior de eventos de relâmpagos.

Projeto Análise Fractal de Eventos de Relâmpagos - PIBIC/INPE-MCT pág.60/51

## **REFERÊNCIAS BIBLIOGRÁFICAS**

Fractls and Chãos na Illustrated course – Paul S Addison – 1997 The Fractal Geometry of Nature - Mandelbrot, Benoit B - 2000 Fractals – Jens Feder – 1988 Caos: uma introdução - Ferrara, N. F.; Prado, C. P. C. - Edgar Blücher, 1995. Fractal random shapes and point fields: methods of geometric statistics - Stoyan, D.Stoyan, H. - John Wiley and Sons, 1994. The lightning discharge" - Uman, M. A - Orlando, Academic, pp.377 - 1987 Introdução à eletrodinâmica atmosférica**.** Revista Brasileira de Ensino de Física - 24(1):3-19 - Mendes, O. Jr.; Domingues, M. O. - 2003. Dissertação de mestrado em Geofísica Espacial – Kleber P. Naccarato - 2001 Uman e Krider. – 1982 Orville. - 1994 MacGorman e Rust. - 1998 Orville e Silver. - 1997 Diendorfer. - 1998 Orville e Huffines. - 1999 Solorzano. - 1998 Iribarne e Cho. - 1980 Uman. - 1987 Williams. - 1988 Miranda. - 2000 Ogawa - 1995 B. Mandelbrot - 1975 Stoyan e Stoyan - 1994 http://educom.sce.fct.unl.pt/~eb23qmar/fractais/ http://library.thinkquest.org/3493/frames/fractal.html http://math.rice.edu/~lanius/fractals/ http://tatooine.fortunecity.com/stephenson/51/matematica/geofractal.html

#### Projeto Análise Fractal de Eventos de Relâmpagos - PIBIC/INPE-MCT pág.61/51

- http://www.albertomesquita.net/am/fractais/
- http://www.cetesbr.org/fractais1.htm
- http://www.dcc.online.pt/~c9507043/texto/node2.html
- http://www.educ.fc.ul.pt/icm/icm99/icm43/fractais.htm
- http://www.educ.fc.ul.pt/icm/icm2000/icm24/
- http://www.educacao.sp.gov.br/projetos/mundoinf/escolas/christino\_cabral/
- http://www.ees.nmt.edu/~davew/P362/boxcnt.htm
- http://www.fractal.art.br/ha.html
- http://www.fractales.org
- http://www.fractalwisdom.com/FractalWisdom/fractal.html
- http://www.insite.com.br/rodrigo/misc/fractal
- http://www.manuelgrilo.com/rui/complexidade/iii1.html
- http://www.mat.ufpr.br/~biloti/fractal.html
- http://www.terravista.pt/mussulo/1362/deffractal.htm
- http://www.victoriamx.com/fractales
- http://wwwalu.por.ulusiada.pt/21503998/fractais.htm